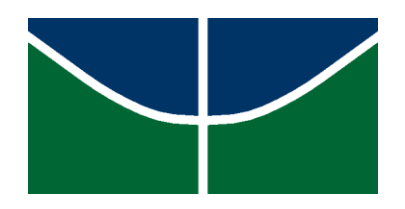

# UNIVERSIDADE DE BRASÍLIA FACULDADE DE COMUNICAÇÃO DEPARTAMENTO DE AUDIOVISUAIS E PUBLICIDADE

BRUNA FARIA CASTRO

# **ERAS DA ANIMAÇÃO**

## **Uma Série de Animação para Contextos Educacionais**

Brasília, DF Outubro/2017

## BRUNA FARIA CASTRO

# **ERAS DA ANIMAÇÃO**

## **Uma Série de Animação para Contextos Educacionais**

Memória do produto apresentado à Faculdade de Comunicação da Universidade de Brasília como requisito parcial para a obtenção do título de Bacharel em Comunicação Social com habilitação em Audiovisual.

Orientadora: Prof. Denise Moraes **Cavalcante** 

Brasília, DF Outubro/2017 BRUNA FARIA CASTRO

# **ERAS DA ANIMAÇÃO**

## **Uma Série de Animação para Contextos Educacionais**

BANCA EXAMINADORA

Professora Denise Moraes Cavalcante Orientadora

\_\_\_\_\_\_\_\_\_\_\_\_\_\_\_\_\_\_\_\_\_\_\_\_\_\_\_\_\_\_\_\_\_\_\_\_\_\_\_\_\_\_\_\_\_\_\_\_\_

Professor Márcio Duro Moraes Membro

\_\_\_\_\_\_\_\_\_\_\_\_\_\_\_\_\_\_\_\_\_\_\_\_\_\_\_\_\_\_\_\_\_\_\_\_\_\_\_\_\_\_\_\_\_\_\_\_\_

Professor Sérgio Ribeiro de Aguiar Santos Membro

\_\_\_\_\_\_\_\_\_\_\_\_\_\_\_\_\_\_\_\_\_\_\_\_\_\_\_\_\_\_\_\_\_\_\_\_\_\_\_\_\_\_\_\_\_\_\_\_\_

Professora Dácia Ibiapina da Silva **Suplente** 

\_\_\_\_\_\_\_\_\_\_\_\_\_\_\_\_\_\_\_\_\_\_\_\_\_\_\_\_\_\_\_\_\_\_\_\_\_\_\_\_\_\_\_\_\_\_\_\_\_

Aos meus pais, que sempre fizeram todo o possível para que eu pudesse chegar até aqui.

#### **AGRADECIMENTOS**

A minha orientadora, Prof. Denise Moraes, por toda disposição, incentivos e conselhos, que foram essenciais que eu pudesse finalizar esse trabalho. Obrigada pela atenção e por me ajudar com tudo.

Aos professores da banca examinadora, pela compreensão e por terem concordado em participar desse trabalho, mesmo em uma situação adversa.

A minha família, por tudo que fizeram por mim durante toda a minha educação e pelo suporte que me deram por toda a minha vida.

Ao meu pai, o meu maior apoiador em todas as decisões que eu tomei durante a minha vida acadêmica, incluindo as mudanças de curso. Obrigada por confiar em mim.

Ao meu marido, que sempre me deu forças, inspirou e acreditou no meu potencial. Obrigada por ter ficado ao meu lado.

A todos os meus amigos, que me apoiaram, aconselharam, e ouviram pacientemente todas as minhas reclamações durante a execução desse trabalho.

Muito obrigada a todos.

#### **RESUMO**

O presente trabalho consiste no memorial descritivo do episódio piloto da websérie *Eras da Animação*, produto que foi feito utilizando a linguagem da animação e pensado para a plataforma YouTube. O episódio em questão retrata o primeiro momento da história da animação, período que vai desde os seus primórdios até a chegada de Walt Disney, e faz parte da tentativa de criar um produto didático, criativo, e com potencial suficiente para servir como ferramenta de auxílio em contextos educativos.

**Palavras-chave:** história, animação, educação, criatividade.

### **ABSTRACT**

This final paper consists in a memorial description of the first episode of the *Eras of Animation*'s series, that was made using the language of animation and intended for the online platform YouTube. The episode is about the pre-history of animation, which goes from its very beginning until the arrival of Walt Disney, and it is part of an attempt to create a didactic and creative final product, with enough potential be an educational tool.

**Keywords:** history, animation, education, creativity.

## **SUMÁRIO**

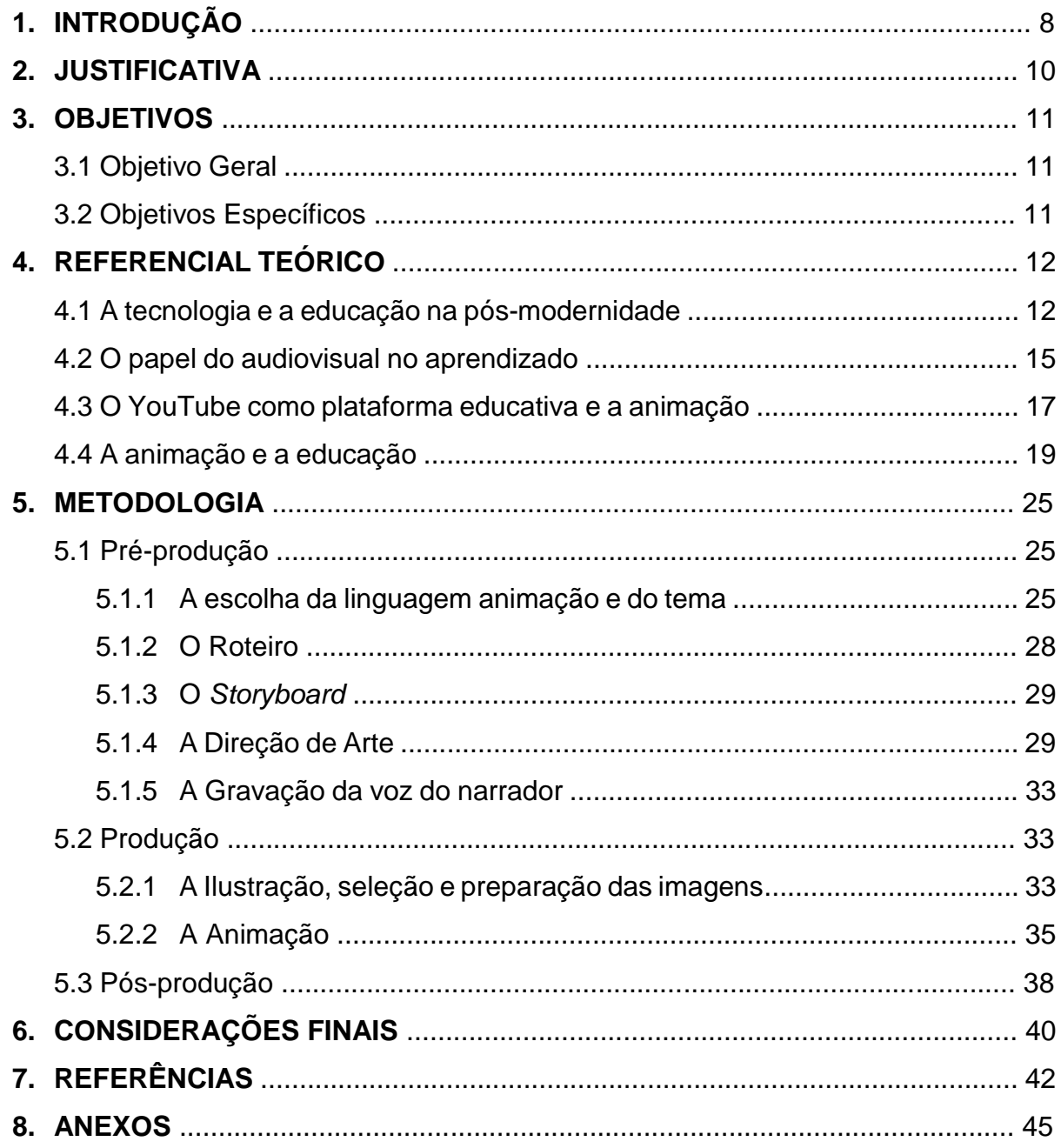

#### **1. Introdução**

A tecnologia vem se desenvolvendo exponencialmente nos últimos anos: é inegável o quanto os avanços tecnológicos transformaram a sociedade atual. Houve um intenso crescimento das redes de transmissão de dados, ocasionando um grande aumento na facilidade de acesso aos eletrônicos e, consequentemente, aumentando o público com acesso à internet. O advento da internet foi o que proporcionou essa facilidade de se obter informação que temos atualmente: as fontes de conhecimento nunca foram tão acessíveis e descentralizadas, proporcionando um aumento considerável de procura por uma nova modalidade de ensino: a educação à distância.

Por causa desses avanços tecnológicos, o audiovisual acabou se tornando uma poderosa ferramenta no aprendizado *on-line*. Existem inúmeras plataformas que utilizam segmentos do audiovisual, incluindo vídeos *live-action* e animações, como facilitadores na necessidade de explicar de forma clara um tema complexo. Porém, nem sempre esses materiais são desenvolvidos a partir de um ponto de vista criativo, fazendo com que o aprendizado não aconteça de forma efetiva.

Além de auxiliar no aprendizado *on-line*, o audiovisual também pode ser uma ferramenta eficaz em salas de aula. Entretanto, há uma grande resistência por parte das instituições tradicionais de adotarem outros métodos além dos convencionais, que são baseados em textos. Por isso, assuntos que seriam mais interessantes de serem abordados a partir de meios audiovisuais acabam sendo sujeitos a permanecerem dentro de textos acadêmicos, entre as paredes de um ambiente universitário.

Como forma de incentivo a um ensino mais interconectado, esse projeto surgiu baseado em um desejo de criar vídeos educativos que fossem eficazes, interessantes e distintos da maioria dos vídeos existentes, que são feitos, muitas vezes, sem uma perspectiva criativa e também a partir de mãos que apresentam poucos conhecimentos sobre a plataforma e a mídia utilizada.

Esse trabalho se refere a memória da criação do episódio piloto de uma websérie sobre a história da animação, intitulada "Eras da Animação". O episódio, cujo nome é "O Começo", aborda os maiores marcos históricos dos primórdios da animação, desde as pinturas das paredes das cavernas até o momento em que Walt Disney se inseriu na indústria. O produto foi desenvolvido utilizando-se também recursos da animação e foi pensado como conteúdo para a plataforma *on-line* YouTube.

A pesquisa que será desenvolvida aqui nesse trabalho terá como norteadora a seguinte pergunta: Em que medida é possível desenvolver um produto audiovisual animado que aborde o tema "história da animação" de forma criativa e didática, de modo que o resultado final sirva como ferramenta eficaz de transmissão de conhecimento?

#### **2. Justificativa**

Existem várias motivações para o desenvolvimento desse trabalho. Uma delas é o desejo de desenvolver um produto sobre a história da animação, utilizando recursos de animação, para que se possa estimular a Faculdade de Comunicação a incluir mais sobre a temática em seu currículo. O fato é que faltam incentivos ao estudo da animação dentro da Universidade de Brasília. O assunto é praticamente inexplorado durante a graduação: as matérias são todas focadas no cinema *live-action*. A falta de estudos sobre animação dentro desse espaço se reflete também fora dele: pela minha experiência com a área (afinal, eu tive que correr atrás do meu próprio conhecimento de forma ativa – buscando conteúdo por fora – se eu quisesse aprender sobre animação), foi possível perceber que, pelo menos em Brasília, há uma crescente demanda no mercado publicitário, no mercado dos games, ou até mesmo no mercado dos desenhos animados e produções independentes, mas há poucos profissionais qualificados. Dessa forma, procura-se também incentivar o interesse e engajamento sobre o tema por parte dos novos alunos, de forma que estes sejam incitados, caso tenham vontade, a seguir pelo caminho da animação em suas carreiras.

Em segundo lugar, a história da animação, por ser muito visual, é mais facilmente compreendida se for representada a partir de recursos de imagem e som do que de recursos impressos – o que justifica porque que seria interessante o desenvolvimento de um produto audiovisual que utilize técnicas de animação.

Por fim, esse trabalho se justifica pela necessidade de conteúdos didáticos, criativos e claros para a educação, em linguagem de animação, na língua portuguesa. Na plataforma YouTube, onde essa websérie será veiculada, existem poucos canais que abordam conteúdos teóricos com o formato dinâmico que a animação tem o poder de proporcionar. Isso sem contar com o fato de que não há vídeos com o conteúdo e formato propostos – história da animação com o uso de recursos animados – disponibilizado no YouTube em português. É até possível citar o único canal brasileiro encontrado que utiliza ferramentas de animação interessantes em seus vídeos: o canal *Nerdologia*, que retrata conhecimentos científicos, história e assuntos da cultura *nerd*.

### **3. Objetivos**

### **3.1 Objetivo Geral**

Esse trabalho se propõe a analisar quais foram os recursos necessários para que o episódio piloto da websérie "Eras da Animação" – que tem como temática os primórdios da história da animação antes da Disney –, pudesse ser criativo e didático o suficiente para gerar conhecimento.

## **3.2 Objetivos Específicos**

- 3.2.1 Investigar quais as etapas necessárias para o desenvolvimento do produto desde a pesquisa de referências e o roteiro até o resultado final.
- 3.2.2 Descobrir quais os métodos e técnicas que possivelmente contribuiriam para a formulação eficaz de "O Começo", episódio piloto da narrativa seriada educacional em questão.
- 3.2.3 Utilizar a animação como ferramenta educacional para tratar de temas que seriam mais facilmente compreendidos através de recursos visuais, como a história da animação.
- 3.2.4 Incentivar instituições tradicionais como a Universidade de Brasília a utilizarem materiais audiovisuais como auxilio em sala de aula.
- 3.2.5 Despertar o interesse na Faculdade de Comunicação em colocar mais conteúdos sobre a animação em seu currículo.
- 3.2.6 Movimentar o mercado de conteúdos educativos no YouTube brasileiro.

#### **4. Referencial Teórico**

#### **4.1 A tecnologia e a educação na pós-modernidade**

Em termos históricos e sociológicos, estamos situados em um tempo pósmoderno ambientado pela cibercultura. Nesse ambiente, de acordo com André Lemos (2002), há a alteração do tempo-espaço a partir dos *media*, onde há interatividade e descentralização da informação.

> Na pós-modernidade, o sentimento é de compressão do espaço e do tempo, onde o tempo real (imediato) e as redes telemáticas desterritorializam (desespacializam) a cultura, tendo um forte impacto nas estruturas econômicas, sociais, políticas e culturais. O tempo é, assim, um modo de aniquilar o espaço. Esse é o ambiente comunicacional da cibercultura (LEMOS, 2002, p. 68).

Para melhor explicar a pós-modernidade, Lemos se refere a Marshall McLuhan, que acredita que o mundo se torna uma "aldeia global" no momento em que há a "retribalização" da experiência social, ou seja: com os novos *media*, a humanidade se torna uma grande família, uma grande tribo, já que os *media* gera simultaneidade, interação, conectividade, transversalidade e convergência (*ibidem*, p. 69).

Com a evolução dos meios de comunicação voltados para a multimídia, várias estruturas tecnológicas foram modificadas. Antes, com as tecnologias analógicas, "a transmissão, o armazenamento e a recuperação de informação eram completamente inflexíveis". Hoje, porém, essas formas de distribuição e armazenamento são digitais: mais flexíveis e independentes e, assim, é possível se obter uma informação independentemente do modo que ela é transmitida, seja ela textual, imagética ou sonora (*ibidem*, p. 70).

Dentro do contexto atual, um dos maiores acontecimentos da história recente foi o advento da internet, que fez com que a configuração do mundo em relação à informação mudasse de forma notável. Com a internet, ocorreu de fato uma revolução nas formas de transmitir, armazenar e recuperar informação – indo além de formas de distribuição e armazenamentos analógicas e digitais: com ela o indivíduo poderia deixar de guardar informação em objetos físicos e passar a armazená-la em uma *nuvem*, por exemplo. Mas a maior revolução que a internet proporcionou foi no compartilhamento de informações.

Hoje, a internet está à disposição de um indivíduo em diversas esferas da sociedade, como no trabalho, na escola, e em casa, interferindo no consumo, na educação e na comunicação. Se tornou imprescindível a interação de um indivíduo com tecnologias como computadores, tablets e smartphones, tecnologias estas que inserem a sociedade um contexto pós-moderno. Com essas novas tecnologias, o indivíduo passou a ter a possibilidade tanto de produzir quanto de acessar recursos multimídia antes limitados – entre eles o vídeo – em maior escala, o que acabou eventualmente causando a difusão de plataformas compartilhamento de conteúdo.

Devido ao fato de que atualmente temos à nossa disposição praticamente todos os recursos multimídia existentes, o volume de informação que temos acesso é imenso. Para se ter uma noção, de acordo com um estudo desenvolvido pelo pesquisador Martin Hilbert (2012) na Universidade do Sudeste da Califórnia, a quantidade de informação que uma pessoa era exposta diariamente em 1986 equivalia a 2 jornais. Desde então, a quantidade de informação a qual um indivíduo é exposto cresceu substancialmente – pelo menos quatro vezes mais –, o que chegou a um equivalente a 20 jornais por pessoa por dia em 2010.

Ao mesmo tempo que estamos vivendo numa época de amplo avanço tecnológico, estamos vivendo em um momento no qual, de certa forma, há uma liberdade de expressão muito grande. Isso porque hoje é possível que qualquer indivíduo coloque qualquer tipo de informação na internet, impulsionado por inúmeras plataformas, entre elas as redes sociais, e também os sites de pesquisa e compartilhamento. Em um âmbito acadêmico, atualmente há a possibilidade de adquirir informação sobre qualquer assunto com uma simples pesquisa na rede. Desta forma, um indivíduo que se conecta à internet tem o poder de acessar reportagens, notícias, artigos científicos, livros, vídeo aulas e textos em geral de forma muito facilitada.

Porém, mesmo que atualmente haja grande progresso no quesito "tecnologias da comunicação" e mais alternativas de acesso à informação, as escolas e as universidades estão incorporando essas novas tecnologias no ensino de forma muito lenta. Segundo José Manuel Morán (2007), hoje em dia, tanto professores quanto alunos têm uma clara sensação de que as aulas convencionais estão ultrapassadas. Isso se dá porque o professor já não é fonte exclusiva de conhecimento, e as escolas e universidades ainda tem esse modelo como vigente. Ainda de acordo com o Morán, esse modelo tradicional está consolidado e, mesmo com todas as críticas, é bem difícil superá-lo, principalmente quando ainda não temos outros modelos bem aprovados, testados e universalizados (2007, p. 16).

> Vivemos o paradoxo de manter algo em que já não acreditamos completamente, mas não nos atrevemos a incorporar plenamente novas propostas pedagógicas e gerenciais, mais adequadas à sociedade da informação e do conhecimento, para onde estamos caminhando rapidamente (*ibidem*, p. 16).

Uma das consequências da não-incorporação de novas propostas pedagógicas e da falta de acesso dos alunos às redes digitais, segundo Morán, é a exclusão destes "de uma parte importante da aprendizagem atual: do acesso à informação variada e disponível *on-line*, da pesquisa rápida em bases de dados, bibliotecas digitais, portais educacionais; da participação em comunidades de interesse, nos debates e publicações *on-line*, enfim, da variada oferta de serviços digitais" (*ibidem*, p. 9).

Dito isso, mesmo que a maioria das instituições de ensino sejam conservadoras, ainda assim existem exceções. Algumas dessas instituições estão gradualmente incorporando novas tecnologias em suas metodologias, sendo possível encontrar até mesmo cursos *on-line* gratuitos de universidades renomadas. Ao inserir recursos tecnológicos em seus métodos de ensino, essas instituições não precisaram abandonar completamente os métodos tradicionais, já que esses cursos utilizam tanto textos, livros e artigos quanto vídeos como forma de transmitir conhecimento.

Outro aspecto importante a ser considerado é que é possível acompanhar os avanços tecnológicos no que se diz respeito à educação e aprender sobre um assunto independentemente da adesão – ou a falta dela – de novos métodos de ensino pelas instituições tradicionais, principalmente devido a liberdade que possuímos de acessar grande parte dos materiais disponíveis *on-line* – como comentado anteriormente. Afinal, o aprendizado de um indivíduo, como destaca Morán (2007), não acontece só durante um período determinado de tempo (educação básica ou superior) e também não acontece só no espaço oficial (na escola ou na universidade), mas ao longo da vida de todos os cidadãos e em todos os espaços. Desta forma, uma pessoa em busca de conhecimento tem o poder de fazê-lo de forma autônoma, e inclusive é incentivado caso esse indivíduo tenha dificuldade de aprender da forma tradicional. Afinal, é fato que cada pessoa aprende de modo pessoal e único, ou seja, a abordagem feita normalmente pelo ensino tradicional não necessariamente é suficiente para uma aprendizagem efetiva.

#### **4.2 O papel do audiovisual no aprendizado**

A presença de computadores, tablets, smartphones e outras plataformas tecnológicas no mundo atual é irreversível. Dentro do universo da educação, quem é avesso às tecnologias, como dito anteriormente, está sendo excluído de uma parte importante da aprendizagem, e por isso, o melhor caminho a se seguir é o da adaptação a essas tecnologias. Levando em consideração que essa adaptação inclui a participação em plataformas multimídia, é importante pensar no papel do audiovisual na educação e como um indivíduo é impactado por ele.

Para os seres humanos, os recursos multimídia são importantes agentes no processo de comunicação. De acordo com a autora Patricia Greenfield (1987), é por causa dos sentidos que estes experimentam o mundo, e esses recursos são responsáveis por diversos sinais verbais e visuais. Desta forma, é possível inferir que a humanidade apresenta grande capacidade de ser estimulada pelo audiovisual.

Os sistemas auditivos e visual, ao serem estimulados de forma correta, geram maior envolvimento, atenção e concentração por parte do espectador, segundo o estudioso Martijn Hoogeveen (1997). Isso se deve porque esses sistemas, ao serem combinados, atingem uma maior área do cérebro e proporciona uma experiência multissensorial. Logo, ouvir o som de um vídeo e ao mesmo tempo visualizar imagens em movimento ou não – apesar de que com a utilização de imagens em movimento, esse efeito é mais intenso – cria-se uma experiência "digna" de ser armazenada na memória, de modo a causar maior lembrança por parte do espectador. Além disso, os alemães Gerhard Friedrich e Gerhard Preiss afirmam que as emoções desempenham papel decisivo na construção da memória. Segundo os autores,

Enquanto o mero saber muitas vezes se dissipa com rapidez, os sentimentos perduram por muito tempo. O cérebro se aproveita disso, vinculando diversos conteúdos da memória a um mesmo matiz emocional, que, mais tarde - no aprendizado - é reativado e facilita a integração dos elementos de uma nova situação na rede preexistente (2006, p. 8).

Desta forma, se levarmos em consideração o potencial do audiovisual de dar um estimulo emocional positivo que perdure na memória e assim influencie na capacidade de aprender de um indivíduo, pode-se inferir que este é hoje uma ferramenta fundamental para o aprendizado. Afinal, "o vídeo combina a comunicação sensorialcinestésica com o audiovisual, a intuição com a lógica, a emoção com a razão. Combina, mas começa pelo sensorial, pelo emocional e pelo intuitivo, para atingir posteriormente o racional" (MORÁN, 1995, p. 28).

É valido ressaltar que a simples utilização de um recurso audiovisual não serve como garantia de que irá ocorrer de fato o aprendizado. Afinal, pode acontecer do conteúdo transmitido por essa ferramenta ter sido pobremente elaborado e a ferramenta em si ter sido formatada de forma ineficaz, fatores que influenciam diretamente na atenção, no interesse e na memorização do espectador. Ademais, a utilização inadequada de recursos multimídia pode proporcionar uma desnecessária sobrecarga mental no espectador, de forma a "confundir os processos internos da mente do usuário que tratam e filtram a torrente de informação sensorial que é recebida continuamente" (MATIAS *et al*., 2000, p. 7). Em outras palavras, ao se expor um conteúdo especifico através do audiovisual, é possível que este se torne cansativo para o espectador caso não seja elaborado de maneira pensada e minuciosa. Como consequência disso, o espectador em questão provavelmente não conseguirá prestar atenção no conteúdo em totalidade, e logo não aprenderá o assunto apresentado.

Fica evidente, desta forma, que o audiovisual pode ser visto como um recurso essencial para a difusão de informações, mas que a escolha correta de métodos de abordagem, dentro dessa linguagem, é valiosa para que ocorra de fato o enraizamento do conhecimento.

#### **4.3 O YouTube como plataforma educativa e a animação**

O audiovisual, como citado anteriormente, pode ser visto como uma ferramenta valiosa para o aprendizado. Desta forma, a utilização de vídeos explicativos dentro de um contexto educacional tem a possibilidade de incitar mais interesse e maior aprendizado por parte do espectador. Isso acontece, segundo Morán, pois:

> O vídeo é sensorial, visual, linguagem falada, linguagem musical e escrita. Linguagens que interagem superpostas, interligadas, somadas, não separadas. Daí a sua força. Somos atingidos por todos os sentidos e de todas as maneiras. O vídeo nos seduz, informa, entretém, projeta em outras realidades (no imaginário), em outros tempos e espaços (MORÁN, 1995, p. 28).

Uma das melhores formas de dar poder a um vídeo, seja ele sobre qualquer assunto, é através do YouTube. O YouTube é uma plataforma de distribuição de conteúdo participativa, que proporciona o compartilhamento e a visualização de vídeos de todos os tipos para qualquer sujeito que tenha acesso à internet. A plataforma, que hoje apresenta mais de 1 bilhão de usuários, pode ser utilizada para o acesso de conteúdos diversos, como beleza e moda, *lifestyle*, música, viagens, esportes, gastronomia, *gaming*, cultura, entre outros. Levando em conta essa vasta gama de opções, a categoria que será tratada nesse trabalho é a dos vídeos educativos, que é uma categoria significativa dentro do YouTube.

Segundo o levantamento de dados *YouTube Insights*, feito em 2017 pelo próprio YouTube: 1,5 bilhões de pessoas, em todo o mundo, acessam a plataforma todo mês e passam mais de uma hora por dia no smartphone assistindo vídeos nela. Além disso, o YouTube cresceu 54% e ganhou 35 milhões de novos usuários em 2 anos. Hoje a plataforma apresenta 98 milhões de pessoas conectadas, e 95% da população brasileira que tem acesso à internet se conecta nela pelo menos 1 vez por mês. Além do mais, de acordo com uma pesquisa realizada pela *Provokers* e pelo Google em 2016, 88% dos brasileiros associam vídeo *on-line* ao YouTube.

Após uma pesquisa básica pela palavra-chave *education* dentro da plataforma, foi possível perceber que existem, só com essa palavra-chave, aproximadamente 34 milhões de vídeos educativos disponibilizados. Só o canal YouTube EDU, que é um canal que foi gerado automaticamente pelo sistema de descoberta de vídeos do YouTube, tem mais de 10 milhões de seguidores em todo o mundo. O canal YouTube EDU específico para a língua portuguesa apresenta mais de 200 mil inscritos, totalizando em mais de 10 milhões de visualizações. Desta forma, é possível perceber o potencial do YouTube como uma plataforma educativa e também notar que esta é a melhor alternativa para a veiculação de vídeos educativos, o motivo pelo qual a plataforma foi escolhida.

Dentre os vídeos disponibilizados no YouTube, existem vídeos educacionais diversos, com características distintas. Há, por exemplo, aqueles que foram elaborados de forma mais casual, com poucos recursos, muitas vezes com a câmera no tripé dentro de uma sala de aula ou com a sala de aula apenas como cenário; há aqueles que foram feitos com o auxílio de *softwares* de captura de tela, os chamados "vídeos-tutoriais"; assim como há também aqueles que foram feitos de forma profissional, por empresas especializadas. Esses tipos estão em maioria dentro da categoria de vídeos que apresentam cunho educativo no YouTube.

Tendo isso em mente, notou-se que há uma insuficiência de produtores de conteúdo dentro do YouTube – especialmente tendo como público-alvo o jovem brasileiro – que apresentem vídeos cujo formato envolva técnicas de animação. Uma exceção é o canal *Nerdologia* que, como já citado anteriormente, retrata conhecimentos científicos, história e assuntos da cultura *nerd* através de vídeos animados. O *Nerdologia* apresenta aproximadamente 1,7 milhões de inscritos, somando um total de 131 milhões de visualizações.

Ao analisar os números dos grandes canais do YouTube que possuem uma proposta educativa e utilizem a animação como ferramenta, foi possível deduzir que, no geral, a resposta dos espectadores em relação a essa formatação nos vídeos é positiva. Isso é explicado pelo fato de que são esses recursos visuais que transformam temas complexos em compreensíveis, influenciando diretamente no aprendizado desses indivíduos e, consequentemente, na resposta positiva no que se refere a esses vídeos.

Um bom exemplo de canal onde isso acontece é o *TED-Ed*. Esse canal faz parte de uma premiada plataforma utilizada por alunos e professores no mundo inteiro, sendo que essa plataforma produz curtas de animação juntamente com educadores e animadores independentes. Esse canal já disponibilizou mais de 800 vídeos animados originais, apresenta quase 5 milhões de inscritos e quase 700 milhões de visualizações no total. Já o canal *School of Life*, que é tanto um canal no YouTube quanto uma escola presencial, produz materiais voltados para educação emocional, ressaltando temas relacionados a filosofia, literatura, psicoterapia e arte. O canal possui aproximadamente 2,6 milhões de inscritos, e seus vídeos totalizam mais de 230 milhões de visualizações.

Desta forma, é possível perceber que a linguagem da animação – nesse caso, através de vídeos do YouTube – permite de forma inegável que definições científicas e outros assuntos que inicialmente seriam incompreensíveis e difíceis de se representar por outros meios, se tornem fáceis de se compreender e representar, despertando interesse e curiosidade nos mesmos por parte dos jovens, de forma que estes se sintam motivados a explorar e aprofundar sobre o assunto do vídeo.

#### **4.4 A animação e a educação**

É de senso comum que existem várias formas se criar um produto audiovisual. É possível criar longas metragens, médias e curtas-metragens, documentários, *vlogs*, novelas, *reality shows*, entre outros. Nesse trabalho o recurso do audiovisual enfatizado é o vídeo de animação.

"Animar, do latim 'animare', significa dar alma" (MAGALHÃES, 2015, p. 9). Animação é uma série de imagens estáticas que são apresentadas em sequência, de forma a criar uma ilusão de movimento. Para Marcos Magalhães, ela pode ser entendida como uma "técnica de dar movimento e a arte de gerar novas formas de vida a objetos inanimados, através da ilusão de ótica" (2015, p.10). É possível planejar a apresentação de um conteúdo específico de várias formas quando pensamos em todas as possibilidades que a animação fornece.

> Uma animação pode direcionar a atenção e guiar os olhos do usuário, estabelecendo ligações visuais e mentais que o ajudam a compreender e a acompanhar melhor os eventos. Desta forma, é adequada para explicar processos ou esclarecer informações baseadas no tempo que envolvam complexidade, como por exemplo, demonstrar o funcionamento de aparelhos, explicar modelos, fluxogramas (MATIAS *et al.*, 2000, p. 8).

> > 19

Segundo Magalhães, o ser humano é atraído por qualquer tipo de movimento – inclusive mais por esse movimento do que pela cor e pela forma do objeto – pois é o movimento que identifica a natureza viva dos seres. Por esse motivo, um indivíduo se atrai por toda expressão através de movimentos, como a dança, esportes, cinema, e a animação (2015, p. 10).

Existem várias técnicas que permitem a elaboração de uma animação. Esta pode ser confeccionada tanto de forma tradicional quanto de forma digital. A animação tradicional, ou "artesanal", ocorre quando todas as imagens em movimento são feitas à mão, quadro a quadro. Já a animação digital facilita esse processo trabalhoso, concluindo a maior parte dele em muito menos tempo através do computador. Dentro dessas categorias, uma animação pode ser tanto bidimensional (2D) quanto tridimensional (3D). Há outros formatos que são também considerados animação, além dos citados, como o *flipbook* e o *stop motion*. Estes, porém, não são relevantes para esse trabalho, que terá maior enfoque na animação 2D digital.

Quando usada como plataforma educativa, uma animação normalmente tem a função de atrair a atenção, motivar e instruir o sujeito. Sendo assim, de acordo com as autoras Leila Santos e Liana Tarouco, as novas tecnologias, especialmente as que estão ligadas às chamadas "mídias interativas" – onde podemos incluir a animação – estão promovendo mudanças na Educação, num processo indiscutivelmente veloz e dinâmico (2008, p.3). Isso significa que essa linguagem passou a ser incorporada em ambientes de aprendizado e, com isso, ganhou maior atenção por estudiosos de áreas como a psicologia, a pedagogia e a neurodidática em relação ao seu funcionamento.

Ao ganhar maior atenção de estudiosos, foi percebido que essas mídias – especificamente a animação – seriam fortes aliadas no aprendizado apenas se houvesse uma escolha adequada dos métodos de abordagem, como foi dito anteriormente sobre o audiovisual. Uma animação confeccionada de forma apropriada evitaria que o produto final confunda os processos internos da mente do espectador e, consequentemente, influencie negativamente no enraizamento do conhecimento. Dessa forma, surgiram estudos com o objetivo analisar quais são as melhores formas de desenvolver uma animação para contextos instrucionais.

O principal estudo sobre as aplicações da animação na educação utilizado nesse trabalho foi feito pelos autores Richard Mayer e Roxana Moreno no artigo *Animation as an Aid to Multimedia Learning* (2002), que pretende analisar o papel da animação no aprendizado multimídia, de forma que seja compreendido como a animação deve ser apresentada para que seja compatível com o aprendizado e como ela afeta esse aprendizado.

Para que ocorra essa análise, os autores recorreram, inicialmente, a uma teoria intitulada "Teoria Cognitiva do Aprendizado Multimídia" (*ibidem*, p. 91, tradução nossa). Nessa teoria, há a noção de que existem dois canais separados para o processamento de informações: o visual e o auditivo. Também há a noção de que cada canal tem uma capacidade limitada, prejudicando o aprendizado de um indivíduo caso sobrecarregados. Além disso, a teoria enfatiza a ideia de que um aprendizado significativo ocorre quando o estudante reconstrói mentalmente o conhecimento que está sendo transmitido para ele, ou seja, o aprendizado seria um processo ativo de filtração, seleção, organização e integração da informação, que ocorre com base no conhecimento pré-existente. A Teoria Cognitiva do Aprendizado Multimídia é resumida figura 1, retirada do artigo em questão (*ibidem*, p. 92).

Para que se tenha uma melhor compreensão dos princípios que serão abordados a seguir, é preciso citar – mesmo que superficialmente – os conceitos de memória sensorial, memória de curta duração e memória de longa duração.

A memória sensorial serve de canal entre o indivíduo e o meio ambiente, capturando estímulos por um período curto de tempo (menos de um segundo). Já a memória de curta duração, ou memória de trabalho, processa e filtra os estímulos que vieram da memória sensorial, sendo que a quantidade de informação que ela consegue manter é limitada. Ela também é responsável por processar os conhecimentos recuperados da memória de longa duração. Por fim, a memória de longa duração é todo o conhecimento se encontra. Para que esse conhecimento seja usado, ele precisa ser recuperado e jogado novamente na memória de trabalho.

21

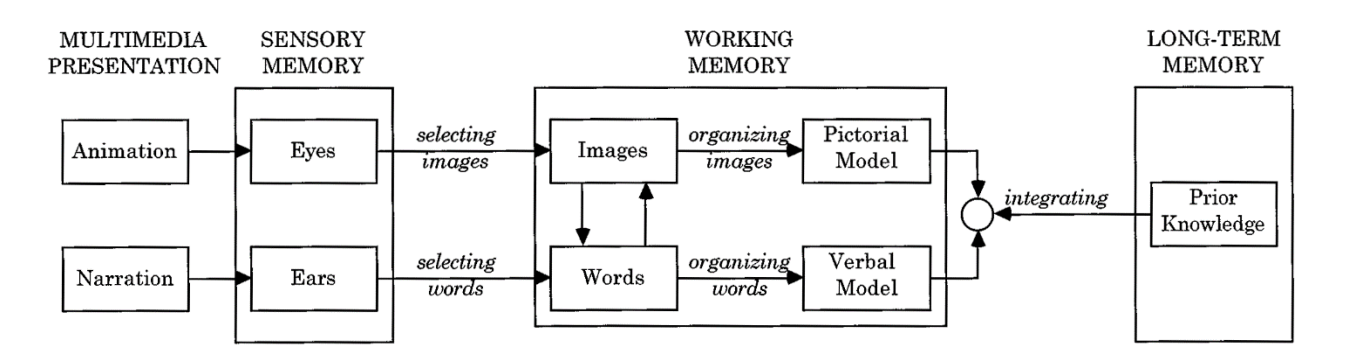

*Figura 1 – Exemplificação da Teoria Cognitiva do Aprendizado Multimídia.*

Segundo Mayer e Moreno, "quando a narração entra pelos ouvidos, o estudante seleciona palavras para serem processadas no canal verbal, organiza essas palavras dentro de uma corrente de causa e efeito, e integra-as com o material visual apresentado e os seus conhecimentos prévios" (2002, p.91, tradução nossa). Um processo semelhante acontece com a animação, que entra pelos olhos, e posteriormente, "o estudante seleciona algumas imagens para serem processadas no canal visual, organiza essas imagens dentro de uma corrente de causa e efeito, e integra-as com o material verbal apresentado e os seus conhecimentos prévios" (*ibidem*, p.91, tradução nossa). A integração citada tem maior probabilidade de acontecer se a representação das palavras e das imagens penetrarem a memória de trabalho simultaneamente. Caso isso ocorra, é provável que o aprendizado seja significativo.

O estudo dessa teoria sobre o aprendizado multimídia – que inclui animações acrescidas de narração – resultou na pesquisa que gerou uma coleção de sete princípios de *design* (*ibidem*, p.93) para que se tenha animações em formatos adequados para contextos instrucionais, desenvolvidos a partir de uma análise experimental rigorosa da performance de diferentes tipos de animação no aprendizado de estudantes universitários. São eles:

1) **O Princípio Multimídia**: os aprendizes são capazes de construir conexões mentais mais profundas, de modo a armazenar o conhecimento de forma mais eficiente, quando a narração e a animação são apresentadas juntas do que quando a narração é apresentada sozinha.

2) **O Princípio da Contingência Espacial**: os aprendizes constroem conexões mentais de forma mais eficaz quando os textos – ou *letterings* – que foram criados como legendas para um elemento animado, são colocados próximos desse elemento. Quando acontece o contrário, ou seja, quando o texto é colocado distante do elemento, há um desperdício da limitada capacidade cognitiva que o estudante possui, na tentativa de entender qual parte do texto corresponde a qual parte da animação.

3) **O Princípio da Contingência Temporal**: os sujeitos da pesquisa aprendem de forma mais aprofundada quando algo que está sendo descrito na narração é ilustrado ao mesmo tempo em que a narração ocorre. Quando a palavra é falada e a imagem ilustrativa é representada antes ou depois da mesma, as conexões mentais não são eficientes o bastante para que ocorra a memorização, pois a informação estaria em momentos diferentes na memória de trabalho.

4) **O Princípio da Coerência**: os estudantes aprendem mais aprofudadamente a partir de uma animação com narração quando são excluídas palavras, sons e vídeos irrelevantes. Caso esses elementos estejam presentes, eles podem chamar mais atenção do que o que é realmente importante, de forma a ocupar espaço no limitado campo cognitivo do aprendiz, deixando menos espaço para que ele armazene o que é relevante.

5) **O Princípio da Modalidade**: os sujeitos da pesquisa aprendem mais quando as imagens são representadas pela animação e as palavras são representadas pela narração, do que quando as imagens e as palavras estão todas representadas de forma animada, sem nenhuma narração. Isso porque, se for feita da segunda forma, o canal visual acaba ficando sobrecarregado, além de ocupar grande espaço na capacidade cognitiva do aprendiz.

6) **O Princípio da Redundância**: estudantes aprendem de forma mais eficaz quando as imagens ficam na animação e as palavras na narração. Quando há textos também na imagem e não somente na narração, há uma sobrecarga cognitiva, da mesma forma que no Princípio da Modalidade.

7) **O Princípio da Personalização**: os sujeitos da pesquisa aprendem melhor quando a narração da animação é mais informal, como numa conversação, do que

23

quando a narração é formal, pois quando há textos formais, há uma maior dificuldade de se compreender o assunto retratado, sobrecarregando o campo cognitivo do estudante.

Caso as animações sejam elaboradas pensando nesses princípios, a probabilidade de que ela se torne uma ferramenta eficaz de compartilhamento de informações e uma forte aliada na educação é imensa, principalmente se o objetivo for promover um aprendizado aprofundado.

#### **5. Metodologia**

Para a realização de "O Começo", episódio piloto da websérie "Eras da Animação", foi necessário que o produto percorresse as etapas da Pré-produção, da Produção e da Pós-produção, assim como qualquer obra audiovisual.

### **5.1 Pré-produção**

De acordo com Paula Ribeiro da Cruz, em sua tese que fala sobre a animação desde o desenho animado até a computação gráfica, a Pré-produção é o "momento de planejamento administrativo e definição do conceito estético do filme, antes que sejam produzidos, de fato, a animação e os efeitos" (2006, p.77). Além disso, essa etapa também envolveria tarefas como a roteirização, a estipulação de custos e prazos, a gravação dos diálogos, a realização do S*toryboard* e a definição da apresentação gráfica do filme como um todo (KERLOW *apud* CRUZ, 2006, p.77). Dessa forma, é possível concluir que a fase da Pré-produção incluiria todas as ideias e preparativos anteriores ao início da execução do produto, que nesse trabalho está dividido em: Escolha da linguagem animação e do tema, Roteiro, *Storyboard*, Direção de Arte e Gravação da voz do narrador.

#### **5.1.1 A escolha da linguagem animação e do tema**

O audiovisual sempre fez parte da minha vida. Desde criança, sempre acompanhei muitos filmes, sendo eles infantis ou não, novelas, séries e desenhos animados. Foi por causa do sonho que eu tinha de participar dessa indústria, entre outros motivos, que eu ingressei no curso de Audiovisual na Universidade de Brasília, e assim poder aprender mais sobre o cinema, entender de forma mais profunda como a sétima arte contribuiu para formar a personalidade de pessoas como eu, como ela influenciou a história da humanidade, e por fim, procurar uma área dentro do audiovisual com a qual eu tivesse afinidade.

Na minha passagem pela Universidade de Brasília, já no primeiro semestre tive contato com a empresa júnior Pupila Audiovisual, onde ingressei para trabalhar com a Pós-produção. Nessa empresa, percebi o quanto a animação me dava liberdade criativa, já que eu poderia criar algo "do zero" do jeito que eu quisesse, surgindo assim o interesse pela animação como algo que eu poderia fazer na minha vida profissional. Ao receber treinamento nesse segmento do audiovisual e buscar mais conhecimento sobre o mesmo, acabei me inspirando em trabalhos de animação feitos por alunos de escolas como a *Vancouver Film School*, a *Gobelins*, a *SCAD* e a *CalArts*.

Ao contrário dessas escolas, na Universidade de Brasília, existem poucos recursos quando se trata de animação – como já foi dito anteriormente. O assunto é explorado muito superficialmente ao longo da graduação, não há praticamente nenhuma aula sobre o mesmo. Tive muita dificuldade de aprender sobre o tema dentro da universidade, tanto na teoria quanto na pratica, e por isso precisei recorrer a recursos externos, como vídeos-tutoriais para aprender a utilizar *softwares,* vídeos-aulas, além de procurar por muitas referências. Ao fazer isso, porém, enfrentei um problema muito evidente: o formato de muitos dos materiais encontrados era desinteressante e cansativo. Com todas as possibilidades de contar histórias e solucionar problemas que o audiovisual oferece, as aulas eram basicamente salas de aula filmadas. Uma ferramenta que pode ser utilizada de forma tão inovadora estava sendo usada de forma tão tradicional.

Depois de algum tempo trabalhando com a animação – tempo esse que me fez ganhar afinidade e familiaridade com ela – e tendo esse aspecto da academia em mente, resolvi investir meu tempo e esforço na criação de materiais animados para fins educativos. Surgiu então o primeiro tema do meu Trabalho de Conclusão de Curso (TCC), que seria um estudo das possíveis contribuições da animação no aprendizado humano. Como criar animações que proporcionassem o máximo de aprendizado e atenção por parte do aprendiz? Como funciona o cérebro, como ele armazena informações? Resumidamente, meu objetivo seria fazer um estudo aprofundado sobre a ciência do aprendizado e trazer para o âmbito da animação, aplicando, posteriormente, os conhecimentos adquiridos em um produto. Depois de um tempo, esse tema foi deixado de lado para dar espaço para uma segunda ideia.

No período que eu passei estudando sobre esse assunto, acabei me tornando fã de canais do YouTube que explicavam o mundo e ensinavam conteúdos científicos através da animação, como *TED-Ed*, *School of Life*, *Kurzgesagt – In a Nutshell*, ou até mesmo o brasileiro *Nerdologia*. Ao perceber que a produção de conteúdos educativos para YouTube, em formatos semelhantes, ainda era escassa no mercado brasileiro, resolvi manter a ideia do meu trabalho ser voltado para a animação e a educação.

Depois de muita pesquisa e *brainstorming*, resolvi fazer uma websérie educativa sobre a história da animação para o YouTube, utilizando também recursos da animação. Essa websérie mostraria brevemente os principais marcos dessa história, de forma que fosse menos cansativo para o espectador – pois um material muito denso poderia causar uma exaustão cognitiva, como enfatizado anteriormente. Ao planejar um produto mais conciso e objetivo, que levasse em consideração os sete princípios de *design* de Mayer e Moreno (2002), o mesmo poderia despertar o interesse do espectador em buscar um aprofundamento do assunto retratado no produto posteriormente.

A websérie "Eras da Animação" seria dividida em quatro episódios. O primeiro episódio, "O Começo", seria dedicado aos acontecimentos na animação anteriores à chegada de Walt Disney. O segundo episódio seria voltado para a Disney em geral – incluindo o trabalho de Walt Disney, de seus sócios e dos artistas que trabalhavam para a companhia – desde a primeira animação desse grupo até a transição de suas técnicas para a computação gráfica. O terceiro episódio seria focado na animação da atualidade, dando ênfase para outros estúdios relevantes e também para as novas tecnologias que foram desenvolvidas para tornar a ilusão da vida mais realista – incluindo a computação gráfica –, além de discutir as tendências futuras. E por fim, o quarto episódio seria dedicado a animação "alternativa", deixando um pouco de lado a animação estadunidense. Nesse último episódio haveria maior enfoque em outros artistas que também foram relevantes para a história, como o japonês Hayao Miyazaki, diretor e criador do *Studio Ghibli* e de animações como *Princesa Mononoke* e *A Viagem de Chihiro*. Para fins de Trabalho de Conclusão de Curso, só seria produzido o episódio piloto dessa websérie: o restante seria parte de um projeto a ser desenvolvido futuramente.

#### **5.1.2 O Roteiro**

Com o tema escolhido, o trabalho começou a dar seus primeiros passos. Para que pudesse ser criado o roteiro de "O Começo", episódio piloto de "Eras da Animação" (anexo 8.1), foi necessário realizar a leitura de materiais relacionados à história da animação que dialogassem entre si, de forma que fosse possível listar e catalogar o conteúdo que fosse indispensável para a confecção do produto, além de desenvolver uma base de conhecimentos sólida. O principal autor no qual me baseei para a produção do roteiro do episódio em questão foi Alberto Lucena Júnior, a partir do livro "Arte da Animação – Técnica e Estética através da História" (2005). Nesse livro, o autor faz um panorama detalhado da história da animação desde o início da mesma até a computação gráfica, acrescentado de uma perspectiva da animação como arte. Em menor escala, também fiz o uso do livro *Animated Film: Concepts, methods, uses* do estudioso Roy Madsen, que mesmo tendo sido publicado em 1969, ainda apresentou informações muito relevantes para esse trabalho.

Como dito anteriormente, o objetivo seria elaborar no roteiro uma sequência de acontecimentos objetiva e clara, de forma que o produto em questão não ficasse com excesso de informações e pudesse de fato gerar conhecimento no espectador, baseado nos estudos minuciosos de Mayer e Moreno (2002). Porém, selecionar as partes mais relevantes de uma ampla história da animação e saber o que poderia ser excluído de fato do roteiro foi um trabalho árduo. Este precisou ser reelaborado inúmeras vezes até que chegasse em um formato mais apropriado para contextos educacionais.

Vale ressaltar que o roteiro desenvolvido nesse momento foi apenas o roteiro sonoro, mais especificamente a narração do produto. Ainda não havia sido feita a descrição dos acontecimentos que seriam representados em forma de animação. Essa descrição visual só foi adicionada ao roteiro após um longo *brainstorm* e uma extensa pesquisa de referências – principalmente no YouTube, já que é essa a plataforma que a websérie seria posteriormente disseminada –, e a formulação dessa descrição também foi bem trabalhosa. Além disso, algumas das ideias iniciais presentes no roteiro visual foram sendo desconsideradas enquanto o produto foi tomando forma, na fase da Animação, permitindo que o resultado final ficasse mais coerente e harmônico.

Em relação à formatação do roteiro, Madsen enfatiza um roteiro de uma animação deve ser dividido em uma coluna para informações sonoras, e outra para referências visuais (1969, p.90). Ele também aconselha que as informações-chave sejam representadas não só na narração, mas também na animação, o que coincidentemente corrobora com o "Princípio Multimídia" de Mayer e Moreno (2002, p.93).

#### **5.1.3 O Storyboard**

O *Storyboard* é uma ferramenta que tem o objetivo de apresentar visualmente o que acontecerá no decorrer de um filme a partir de uma sequência de desenhos, similar a uma história em quadrinhos. Com o *Storyboard* é possível indicar ângulos de câmera, proporções, posições de objetos, ações e expressões de personagens.

Devo confessar que a etapa do *Storyboard* foi feita praticamente ao mesmo tempo que a etapa das ilustrações, pois assim que ficou estabelecido quais imagens e fundos apareceriam em cada parte do vídeo no roteiro, os quadros finais de cada plano de animação foram sendo elaborados digitalmente, um a um, e modificados quando necessário. Trabalhar dessa forma foi incomum, pois normalmente faço essa etapa antes de criar as ilustrações, mas devido ao formato específico desse produto, que não envolve personagens e outras animações complexas, decidi fazer dessa forma por questão de praticidade. Sendo assim, utilizarei o conjunto de composições finais que foram desenvolvidas diretamente para a animação como base para esse *Storyboard* (anexo 8.2).

#### **5.1.4 A Direção de Arte**

Essa etapa diz respeito ao planejamento do conceito estético do filme. Para decidir a estética de "Eras da Animação", foi realizada – assim como para fazer o roteiro visual – uma longa pesquisa de referências gráficas, a fim de encontrar inspirações de cores, fundos, textura e *design* das imagens e ilustrações. Essa pesquisa também foi feita majoritariamente no YouTube, e os materiais selecionados foram inseridos em um painel de referências, que também é chamado de *Moodboard*. O *Moodboard* (figura 3) trata-se de uma colagem de imagens, que podem incluir fotos, pinturas, quadros de um filme e ilustrações em geral – entre outros. Em um *Moodboard*, imagens são selecionadas de acordo com suas características gráficas, como referência para o desenvolvimento da estética para um filme. Ele serve também para comunicar uma ideia para um cliente ou parceiro de trabalho.

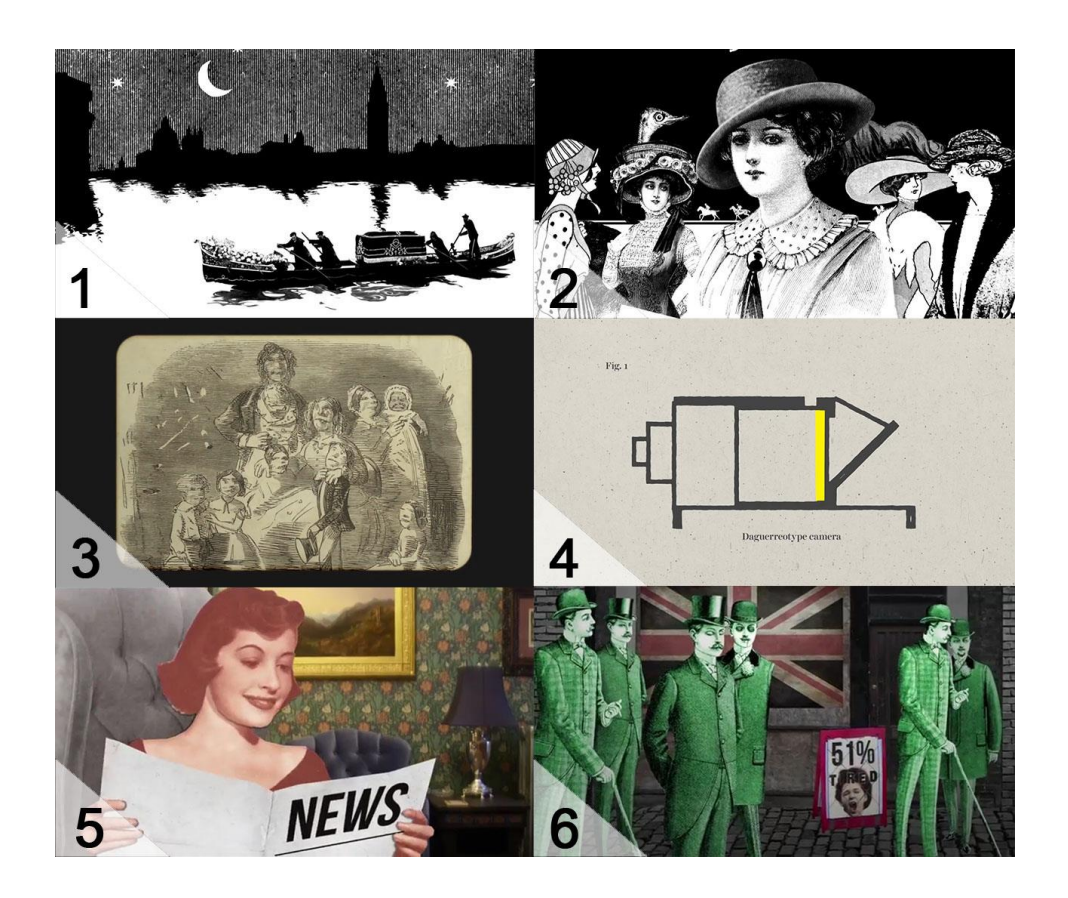

*Figura 3 – Moodboard do episódio 1 da série "Eras da Animação".*

Visualmente falando, a maior referência para "Eras da Animação" foi o vídeo *Coco,* que faz parte de uma série sobre a história de Coco Chanel intitulada *Inside Chanel*. Composta de 21 episódios, grande parte deles foram feitos em animação. As imagens 1 e 2 do *Moodboard* (figura 3), que são referentes ao vídeo mencionado, podem exemplificar alguns dos aspectos que mais influenciaram o *design* do produto: a simplicidade (inclusive nas cores utilizadas: preto e branco) e as ilustrações com aparência de desenhadas à mão (2). O primeiro aspecto contribuiu para um *design* com poucos elementos irrelevantes visualmente – corroborando com vários dos princípios de

Mayer e Moreno (2002) –, mas ao mesmo tempo, o segundo aspecto criou certa personalidade ao produto, a fim de dar um ar de criatividade.

As outras imagens do *Moodboard*, referentes aos vídeos *Why people never smiled in old photos* (3 e 4), produzido pelo canal do YouTube "Vox", e *First World Problems* (5 e 6) desenvolvido pelo canal "*School of Life"*, apresentam outras variadas características que serviram como inspiração para o produto, como enquadramento arredondado para apresentar filmes e imagens antigas (3), texturas ao fundo de imagens vetoriais simples (4), além de criação de espaços e personagens através da colagem (5 e 6).

O contraste de cores sóbrias como preto, branco e cinza – utilizadas nos fundos –, com os tons vivos evidenciados na paleta de cores (figura 4) – utilizadas em parte das imagens animadas principais – foi uma escolha estética com o objetivo de dar mais ênfase, dentro do quadro, para os objetos de maior relevância. Em outras palavras, essa decisão teve o propósito de gerar uma leitura simples e fácil da imagem, evitando conflitos que aumentariam a carga mental do espectador desnecessariamente. Além disso, essas cores também foram escolhidas para facilitar a unidade de todos os quadros, já que vários dos materiais brutos utilizados para fazer os *layouts* eram imagens e filmes nas cores preto e branco.

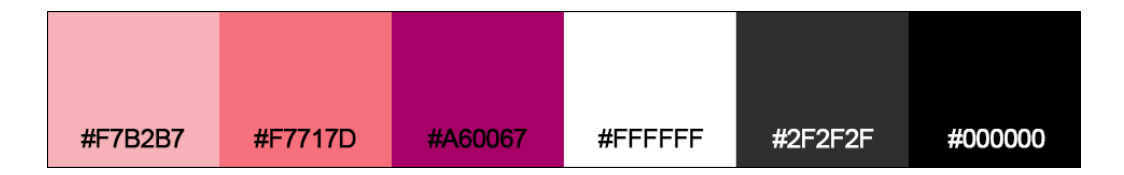

*Figura 4 – Paleta de cores utilizada em "Eras da Animação".*

A textura encontrada em praticamente todos os planos foi selecionada tendo como base imagens antigas que foram gravadas a partir de um método intitulado *Engraving*. *Engraving* (em português, calcogravura) é uma técnica de impressão que utilizava como instrumento uma chapa de metal. Nessa chapa eram gravadas imagens com outro instrumento, de corte manual, chamado Buril. Essa técnica, que teve o seu auge entre os séculos XVI e XIX, gerou uma estética única para as imagens que foram impressas com ela, o que pode ser evidenciado pela figura 5. Grande parte das imagens apresentadas dentro do produto foram impressas a partir dessa técnica. Tomando essa textura como base, criou-se algo que todos os quadros teriam em comum, gerando uma espécie de identidade visual.

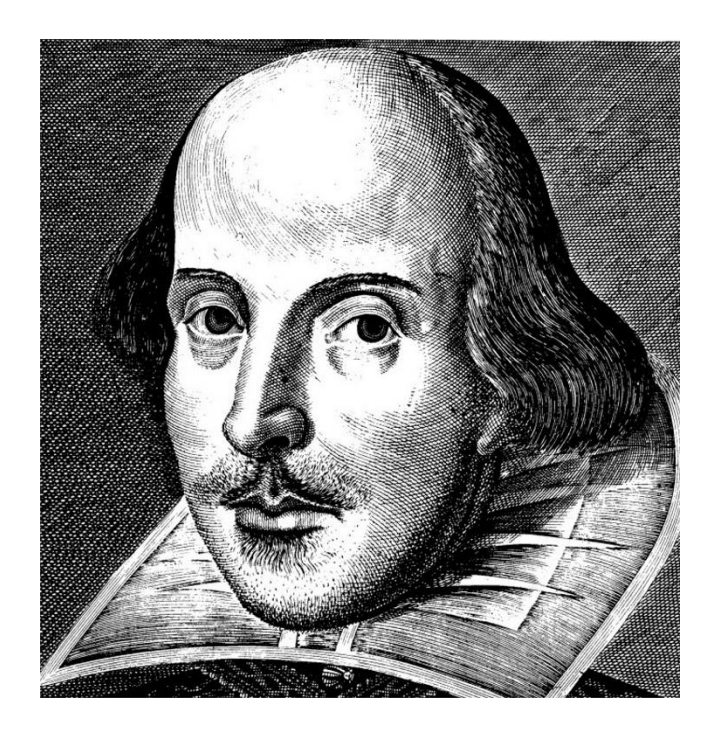

*Figura 5 - Retrato de William Shakespeare feito em calcogravura, 1623.*

A parte estética do produto, por fim, foi toda pensada a partir de estudos da escola de psicologia experimental *Gestalt*, de forma que os planos pudessem ter, por exemplo, uma boa legibilidade de textos e uma interessante composição visual. O autor João Gomes Filho afirma que, de acordo com a *Gestalt*,

> A arte se funda no princípio da pregnância da forma. Ou seja, na formação de imagens, os fatores de equilíbrio, clareza e harmonia visual constituem para o ser humano uma necessidade e, por isso, são considerados indispensáveis seja em uma obra de arte, num produto industrial, numa peça gráfica, em um edifício, numa escultura ou em qualquer tipo de manifestação visual (2009, p.17).

Com a teoria da *Gestalt*, é possível compreender porque umas formas agradam aos nossos olhos e outras não, sendo que isso acontece, ainda segundo Filho (2009), através da interpretação da imagem no nosso cérebro. Assim, ao utilizar os princípios da *Gestalt*, o resultado final do produto seria mais agradável ao olho humano, prenderia mais efetivamente a atenção do espectador e, consequentemente, aumentaria a possibilidade de aprendizado.

#### **5.1.5 A Gravação da voz do narrador**

Antes que o material começasse a ser animado, foi necessária a execução da fase de gravação da voz do narrador. Essa etapa necessariamente precisa acontecer antes do início da animação, caso contrário, haveria a consequência de ter que ajustar o *timing* de todos os elementos animados devido à falta de uma referência de tempo que a narração proporcionaria.

Para gravar a narração, pedi a ajuda da aluna da comunicação Júlia Sá. Há alguns semestres, eu fiz uma matéria de rádio com ela e lembrei-me de que ela tinha uma voz interessante para esse fim, e por isso se encaixaria bem em uma narração para um produto de animação. A gravações (e regravações) foi foram feitas no Estúdio de Rádio da Faculdade de Comunicação da Universidade de Brasília.

Quando a gravação foi realizada, houve um direcionamento do entonamento da locutora, de forma que o resultado final fosse mais alegre e menos formal e, assim, reforçar o Princípio da Personalização de Mayer e Moreno (2002).

#### **5.2 Produção**

Passada a fase da Pré-produção, inicia-se a etapa da Produção, que é o momento onde são criados e preparados todos os materiais necessários para que as cenas do produto possam ser, de fato, animadas. No caso desse produto, é também nessa fase que ocorre a seleção e tratamento de imagens pré-existentes. Na etapa da Produção, por fim, o animador dá vida a todos os elementos inanimados que foram preparados.

#### **5.2.1 A Ilustração, seleção e preparação das imagens**

A maior parte das imagens que foram utilizadas para esse produto estavam disponibilizadas na internet, afinal, por se tratar de uma websérie histórica, seria necessário apresentar imagens reais que ilustrassem os acontecimentos. Logo, o primeiro passo foi selecionar uma vasta gama de figuras em alta resolução, o que possibilitaria uma maior flexibilidade para aumentá-las e diminuí-las, caso necessário, durante a fase da animação. Com imagens apropriadas, não haveria o risco de que, caso tenham seus tamanhos aumentados, estas perdessem as informações de seus detalhes.

Como seria necessário utilizar imagens reais, o maior desafio seria achar uma forma de relacionar todos os planos do produto para que houvesse uma unidade. Afinal, apresentar as imagens de forma "crua" criaria grandes conflitos de estilo e cores, podendo contribuir para um *layout* poluído. A solução encontrada foi fazer um tratamento de cor individual em cada imagem, além de adicionar a elas uma textura baseada nas imagens impressas com *Engraving*, técnica citada anteriormente. Essas modificações foram em sua grande maioria feitas no *software* de imagem Adobe Photoshop. Ademais, é importante ressaltar que, nessa fase, não houve só o tratamento de imagens estáticas, mas também de imagens em movimento, como filmes antigos.

Dentro dessa etapa, foi necessário mesclar, muitas vezes, uma grande quantidade de imagens distintas dentro de cada plano. Esse ato de mesclar é chamado de Composição. Para compor um plano, foi bastante utilizado o recurso da Colagem (figura 6). Dessa forma, muitos dos fundos – e também algumas figuras principais – foram digitalmente construídos a partir de imagens distintas que foram selecionadas, recortadas, tratadas e conectadas, de modo que o resultado final fosse harmônico.

Mesmo que grande parte do produto tenha sido pensado a partir de imagens prontas, ainda assim houveram momentos em que escolhi criar ilustrações digitais. Alguns dos desenhos foram feitos para fins estéticos, outros apenas para houvesse a possibilidade de se desenvolver planos mais dinâmicos. A maioria dessas imagens foram criadas com a ferramenta *Pen Tool* diretamente no *software* de animação e composição Adobe After Effects – que é considerado um dos principais softwares para animação e composição da atualidade – e algumas delas foram transportadas posteriormente para o *software* Adobe Illustrator, que possibilitou a adição de uma textura com o objetivo de passar a sensação de que a imagem foi ilustrada à mão (figura 7).

34

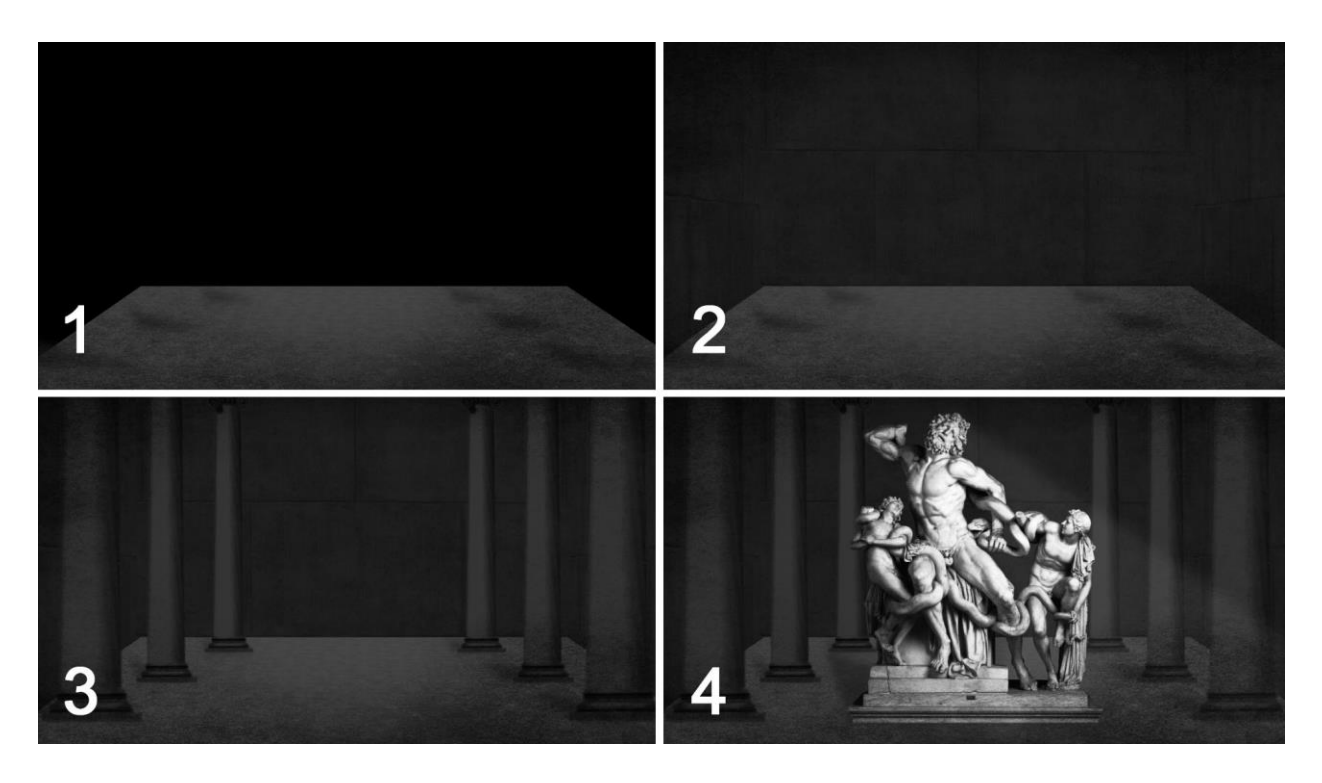

*Figura 6 – Exemplo da utilização do recurso da Colagem.*

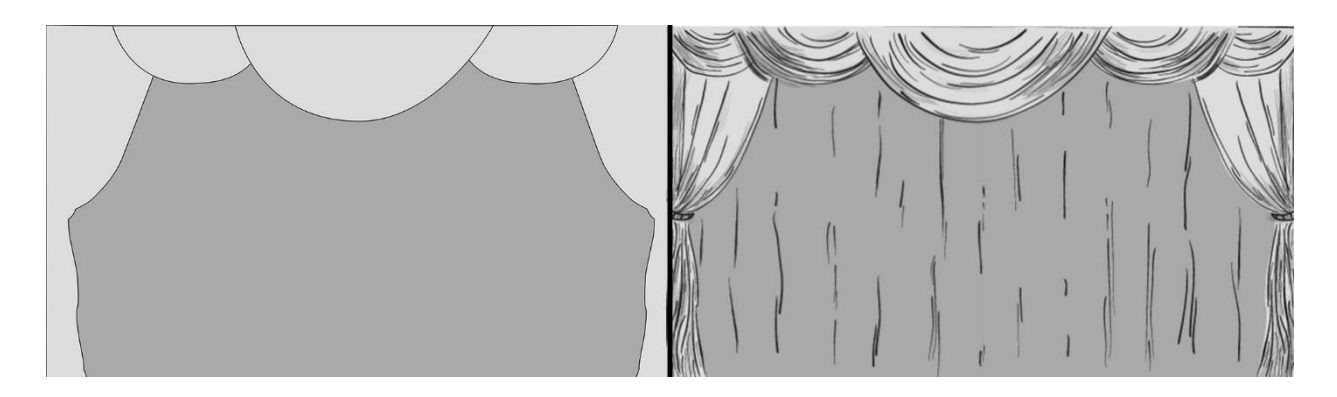

*Figura 7 – Exemplo de texturização.*

#### **5.2.2 A Animação**

Nessa etapa, finalmente foi concretizada a animação de todo o material preparado. Praticamente tudo que aparece no vídeo faz parte da animação original desenvolvida para o produto, com exceção de alguns elementos visuais que não são de minha autoria – como por exemplo o Coelho Branco do filme de animação "Alice no País das Maravilhas", que pertence aos Estúdios Disney (figura 8). É válido ressaltar que esse personagem não foi redesenhado e reanimado: ele foi retirado do filme original e reaproveitado. Para que isso fosse possível, foi necessário recortar o personagem em movimento de seu fundo, de forma a possibilitar que este fosse inserido em outro fundo. A técnica utilizada para esse fim, dentro de programas como o Adobe After Effects, é chamada Rotoscopia, e permite isolar esses elementos animados quadro a quadro. Para realizar a Rotoscopia, foram utilizadas as ferramentas *Pen Tool* e *Rotobrush Tool.*

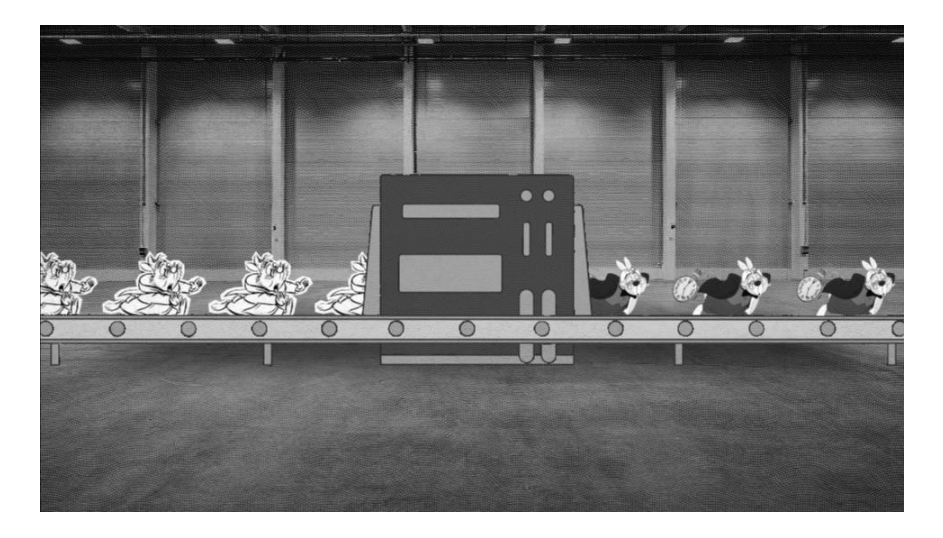

*Figura 8 – Exemplo da utilização da ferramenta Rotoscopia.*

É válido ressaltar que o termo Rotoscopia também é utilizado para nomear uma outra técnica, que serve para transformar filmagens em animação. Nela, desenhos são feitos em cima de imagens em movimentos filmadas, a fim de criar um movimento mais realista.

Ainda dentro do quesito *software*, todas as animações originais foram feitas dentro do Adobe After Effects. A animação nessa plataforma ocorre basicamente com a utilização dos chamados *keyframes*, que são inspirados na animação Pose a Pose – uma forma de animação tradicional. A animação Pose a Pose é exemplificada de forma bem clara no livro *The Animator's Survival Kit* (2012), do autor Richard Williams, e pode ser resumida da seguinte forma: na animação Pose a Pose, os primeiros desenhos desenvolvidos para animar contêm as poses-chave (ou *key poses*), que são as ações principais de um movimento (figura 9).

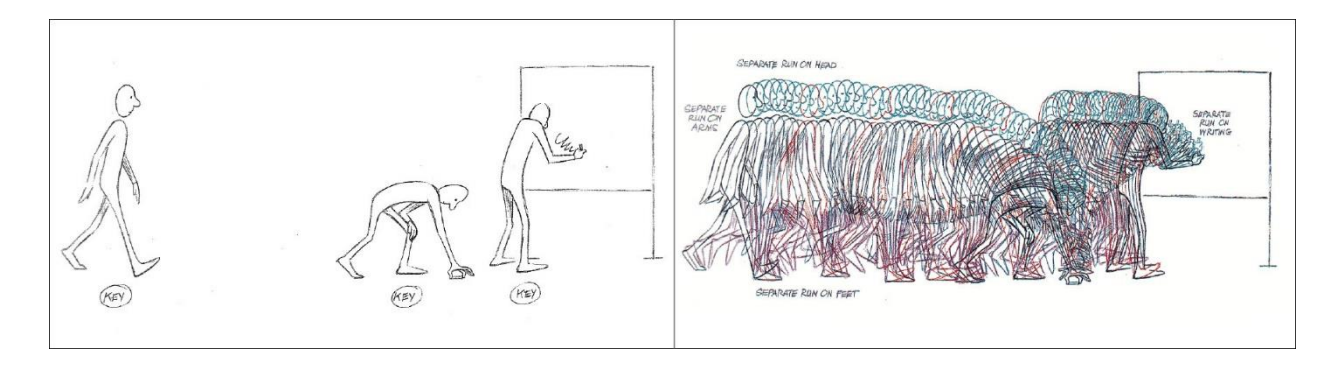

*Figuras 9 e 10 – Retiradas do livro de Richard Williams (2012, pp.64-66).*

Após criadas as poses-chave, o animador confeccionaria os desenhos intermediários (*inbetweens*), desenhos estes que tornam fluídos os movimentos entre uma pose-chave e outra (figura 10). O After Effects surgiu, assim, para facilitar esse trabalho: depois que duas poses-chave são criadas e marcadas por *keyframes*, todos os desenhos intermediários são gerados e preenchidos automaticamente pelo software. É válido ressaltar que essa ferramenta não permite que toda a animação seja feita de forma automática, ela é só uma facilitadora. Na maioria massiva das vezes, esses *inbetweens* precisam de várias alterações e ajustes minuciosos para que se possa chegar no resultado final desejado (com a adição de mais poses-chave e mais *keyframes*).

O Adobe After Effects trabalha majoritariamente com a animação digital 2D, que foi a linguagem mais utilizada nesse produto. Porém, dentro dele, também é possível trabalhar com o básico da animação 3D, pois o programa apresenta um espaço para o 3D. Nesse espaço, que é bem limitado, é possível criar elementos em 3D – utilizando formas geométricas básicas como cubos e esferas – e animá-los. Essa alternativa foi utilizada como exceção em um único momento específico do produto (figura 11): todo o restante foi feito em animação 2D.

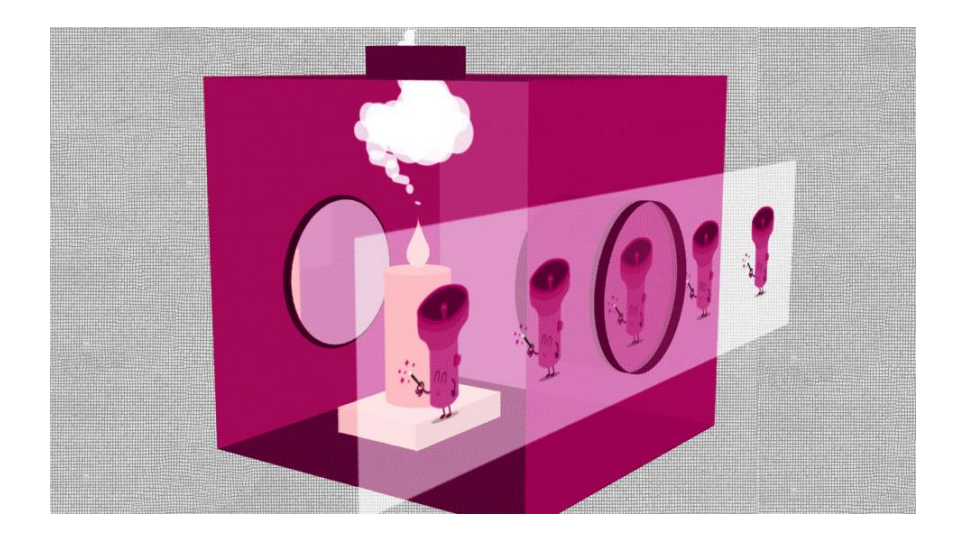

*Figura 11 – Exemplo da utilização do recurso 3D do After Effects.*

Entrando na questão das configurações utilizadas: antes de começar uma animação, é necessário escolher características como a resolução, a proporção e o *framerate*, que foram respectivamente 1920x1080 – ou Full HD –, 16:9 e 29,97fps. Depois que a animação é finalizada, precisa-se definir o formato e o *codec* para que se possa produzir um arquivo de vídeo final, além de também ser necessário definir características como o *bitrate*. Nesse caso, foi selecionado o formato H.264, o *codec* também H.264, e o *bitrate* alto, com números entre 8 e 10. A decisão dessas características interferiu diretamente na velocidade, na estética e na qualidade do produto final.

#### **5.3 Pós-produção**

Por fim, após a Produção, começou a fase dá Pós-produção, onde ocorreram as mudanças finais em relação ao *timing* e às características da imagem, que foram levemente retocadas e ajustadas. Além disso, nessa fase foi acrescentada a trilha sonora, os efeitos sonoros e ocorreu a mixagem do som.

Nesse produto foi evitada ao máximo a utilização de efeitos sonoros, a fim de reforçar alguns dos Princípios de Mayer e Moreno (2002), principalmente o da Coerência e o da Personalização. Esses efeitos só foram inseridos em momentos nos quais as informações apresentadas eram irrelevantes, como por exemplo, durante transições.

Além do mais, as músicas que compõem a trilha sonora, que aparece em terceiro plano, foram escolhidas especialmente para que não haja conflitos cognitivos no ouvinte.

#### **6. Considerações finais**

Com a chegada da era da informação, houveram transformações significativas na sociedade no que diz respeito a tecnologia e a comunicação. Essas mudanças estão amplamente presentes em nosso cotidiano, desde os nossos relacionamentos até a forma que nós aprendemos. As possibilidades trazidas pelas novas tecnologias tornaram possível adquirir qualquer conhecimento de forma mais acessível e variada através de plataformas como as redes sociais e de recursos multimídia como o audiovisual.

O audiovisual é uma ferramenta de elevado potencial para a educação pela sua capacidade de estimular os sentidos de um indivíduo. Um de seus segmentos – a animação – tem o poder de atrair um sujeito devido a sua capacidade de dar vida a objetos inanimados, de forma a influenciar na compreensão e aprendizado sobre um determinado assunto.

A eficácia da animação na educação, caso seja feita uma escolha adequada de métodos de abordagem, é comprovada através de estudos científicos e de estatísticas – afinal, há um imenso acesso a canais no YouTube que produzem materiais educativos utilizando a animação como recurso. Porém, os canais que elaboram conteúdos criativos e didáticos através da animação são uma minoria, especialmente no Brasil.

Foi levando em consideração esses aspectos principais; mais o desejo de incentivar a Faculdade de Comunicação a incluir mais conteúdos sobre a animação em seu currículo e incentivar a academia a utilizar recursos multimídia para auxílio no ensino; mais a vontade de criar um conteúdo animado que fosse diferenciado – tanto do ponto de vista da criatividade, quanto do ponto de vista da eficácia no aprendizado – o suficiente para gerar conhecimento e movimentar o mercado de conteúdos educativos no YouTube brasileiro – entre outros motivos – surgiu o primeiro episódio dessa websérie sobre a história da animação.

O resultado final desse produto deixou evidente o quanto o processo de criação de uma animação educativa precisa ser pensado minuciosamente, possibilitando que esta seja criativa, didática, e sirva como ferramenta de transmissão de conhecimento em contextos educacionais.

Para produzir "O Começo", primeiro episódio da websérie "Eras da Animação", foi necessário entender o papel da animação na educação através de vários estudos, inclusive os que explicam qual a influência da animação no aprendizado e qual a melhor forma de utilizá-la. Além disso, foi necessário percorrer todas as etapas dentro da Préprodução, Produção e Pós-produção do modo mais criativo possível, de forma a proporcionar, finalmente, a criação de um produto diferenciado, parte de um projeto de websérie que será continuado em um futuro pouco distante.

#### **7. Referências**

#### **7.1 Bibliográficas**

**BARBOSA JR**., Alberto L. Arte da animação: técnica e estética através da história. 2. ed. São Paulo: SENAC São Paulo, 2005.

**CRUZ**, Paula R. Do Desenho Animado à Computação Gráfica: A Estética da Animação à Luz das Novas Tecnologias. Universidade Federal da Bahia, Salvador, 2006.

**FILHO**, João G. Gestalt do Objeto: sistema de leitura visual da forma. 8 ed. São Paulo Escrituras Editora e Distribuidora de Livros Ltda, 2009.

**FRIEDRICH**, Gerhard; **PREISS**, Gerhard. Como o cérebro aprende: A ciência do aprendizado. In: Revista Scientific American. Coleção Mente & Cérebro, n.8. Edição Especial. São Paulo, Ediouro, 2006. Disponível em: http://www.programaativamente.com.br/artigos/diversos/16-neurocientistas-ajudamprofessores-e-pedagogos-a-desenvolver/file

**GREENFIELD**, Patricia M. Electronic technologies, education, and cognitive development. Applications of Cognitive Psychology: problem solving, education and computing. 1987, pp. 17-32.

**HILBERT**, Martin. How much information is there in the "information society"? Significance, 2012, v. 9, n. 4, p. 8-12.

**HOOGEVEEN**, Martijn. Toward a theory of the effectiveness of multimedia systems. International journal of human-computer interaction. 1997, v. 9, n. 2, pp. 151-168.

**KERLOW**, Isaac V. The Art of 3D Computer Animation and Effects.

3.ed. Hoboken: John Wiley & Sons, Inc., 2004 *apud* **CRUZ**, Paula R. Do Desenho Animado à Computação Gráfica: A Estética da Animação à Luz das Novas Tecnologias. Universidade Federal da Bahia, Salvador, 2006.

**LEMOS**, André. Cibercultura: tecnologia e vida social na cultura contemporânea. Sulina, Porto Alegre, 2002, pp. 61-96.

**MADSEN,** Roy Paul. Animated film: Concepts, methods, uses. New York: Interland Publishing Inc., 1969.

**MAGALHÃES**, Marcos. Cartilha Anima Escola: Técnicas de animação para professores e alunos. IDEIA - Instituto de Desenvolvimento, Estudo e Integração pela Animação. Rio de Janeiro, 2015.

**MATIAS**, Márcio; **HEERMAN**, Vivian; **DOS SANTOS**, Neri. Aspectos cognitivos da interação humano-computador multimídia. Porto Alegre: Instituto de Informática da UFRGS, 2000.

**MAYER**, Richard E; **MORENO**, Roxana. Animation as an aid to multimedia learning. Educational psychology review. 2002, v. 14, n. 1, p. 87-99.

**MORÁN**, José Manuel. A educação está mudando radicalmente. In: A educação que desejamos: novos desafios e como chegar lá. Papirus Editora, 2007, pp. 07-38.

**\_\_\_\_\_\_**. O vídeo na sala de aula. Comunicação & Educação, 1995, n. 2, pp. 27-35.

**SANTOS**, Leila Maria Araújo; **TAROUCO**, Liane Margarida Rockenbach. A contribuição dos princípios da teoria da carga cognitiva para uma educação mediada pela tecnologia. In: V Congresso Brasileiro de Ensino Superior a Distância. Gramado, 2008.

**WILLIAMS**, Richard. The animator's survival kit: a manual of methods, principles and formulas for classical, computer, games, stop motion and internet animators. Macmillan, 2012.

## **7.2 Videográficas**

**Coco - Inside Chanel**. Disponível em: <https://www.youtube.com/watch?v=2G88zqPxJ00> Acesso em: 18 de julho de 2017.

**Why people never smiled in old photos**. Disponível em: <https://www.youtube.com/watch?v=ocUNn6KUN6k> Acesso em: 18 de julho de 2017.

**First World Problems**. Disponível em: <https://www.youtube.com/watch?v=6uLL418S1GQ> Acesso em: 18 de julho de 2017.

## **7.3 Material consultado**

**Introdução – Youtube Insights**. Em: Think with Google. Disponível em: <https://www.thinkwithgoogle.com/intl/pt-br/youtubeinsights/2017/introdução> Acesso em: 13 de setembro de 2017.

**Pesquisa Video Viewers 2016: Como o brasileiro assistiu a vídeos esse ano?** Em: Think with Google. Disponível em: <https://www.thinkwithgoogle.com/intl/ptbr/tendencias-de-consumo/pesquisa-video-viewers-2016-como-o-brasileiro-assistiu-avideos-esse-ano> Acesso em: 13 de setembro de 2017.

## **8. ANEXOS**

## **8.1 Roteiro**

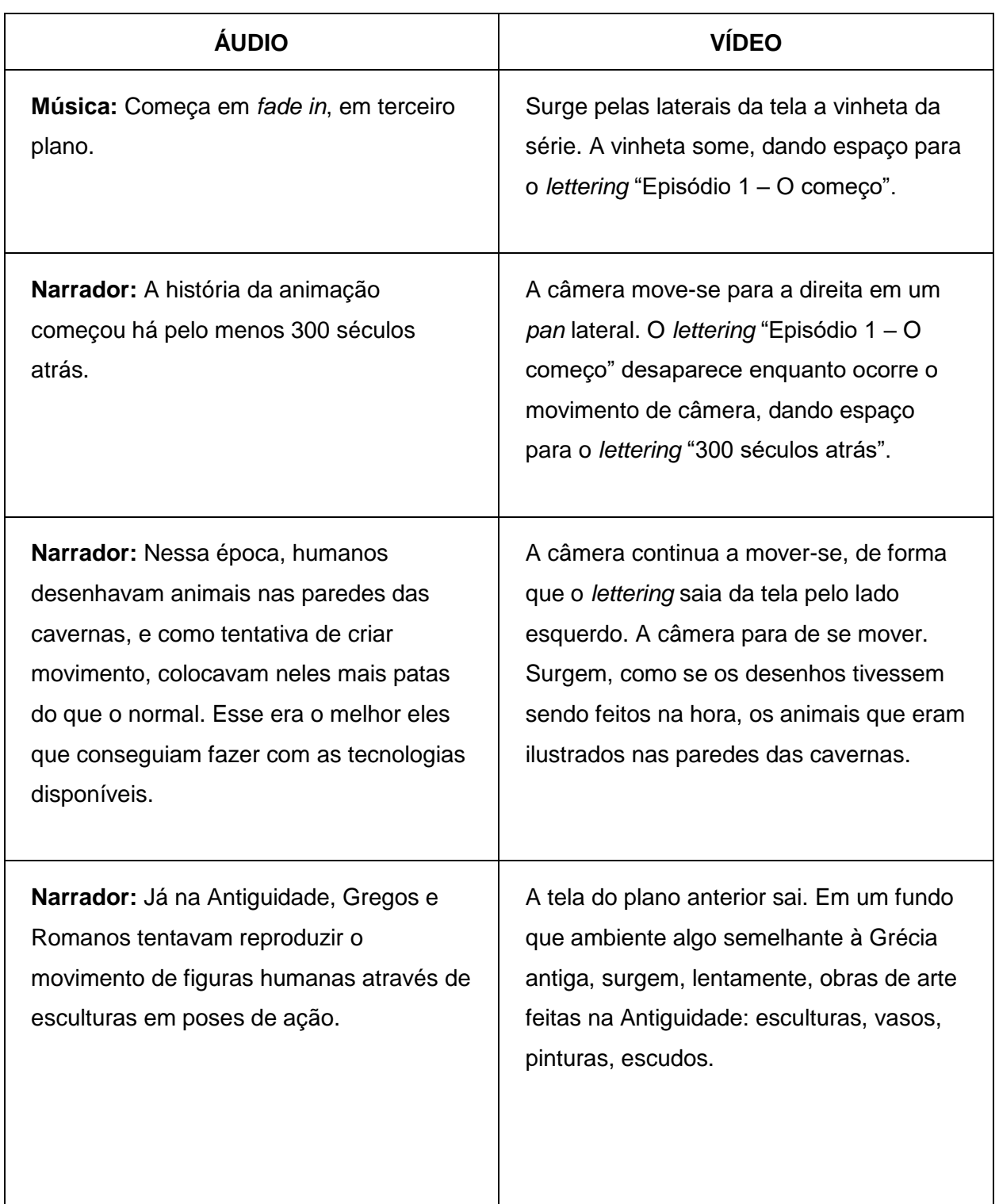

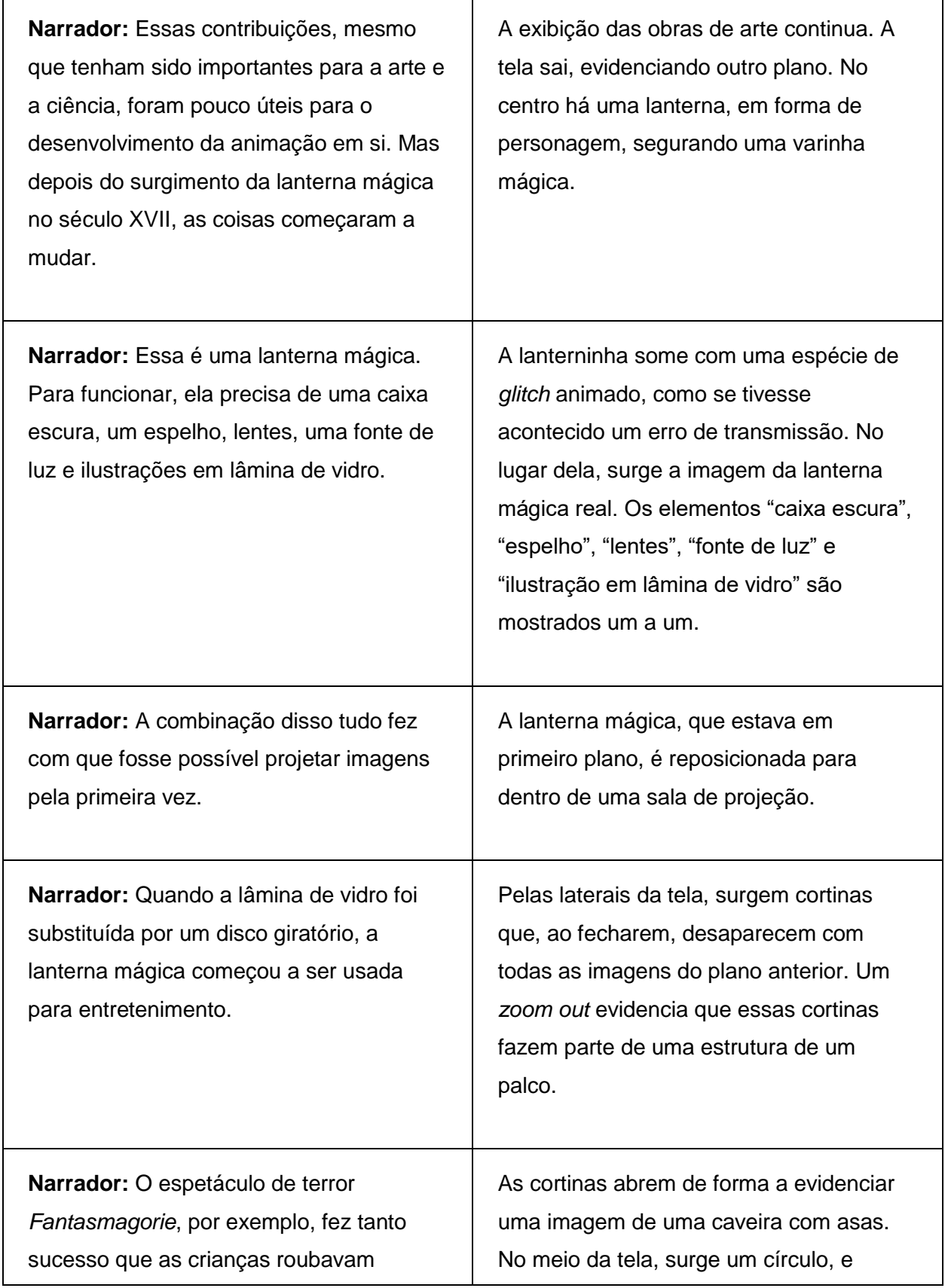

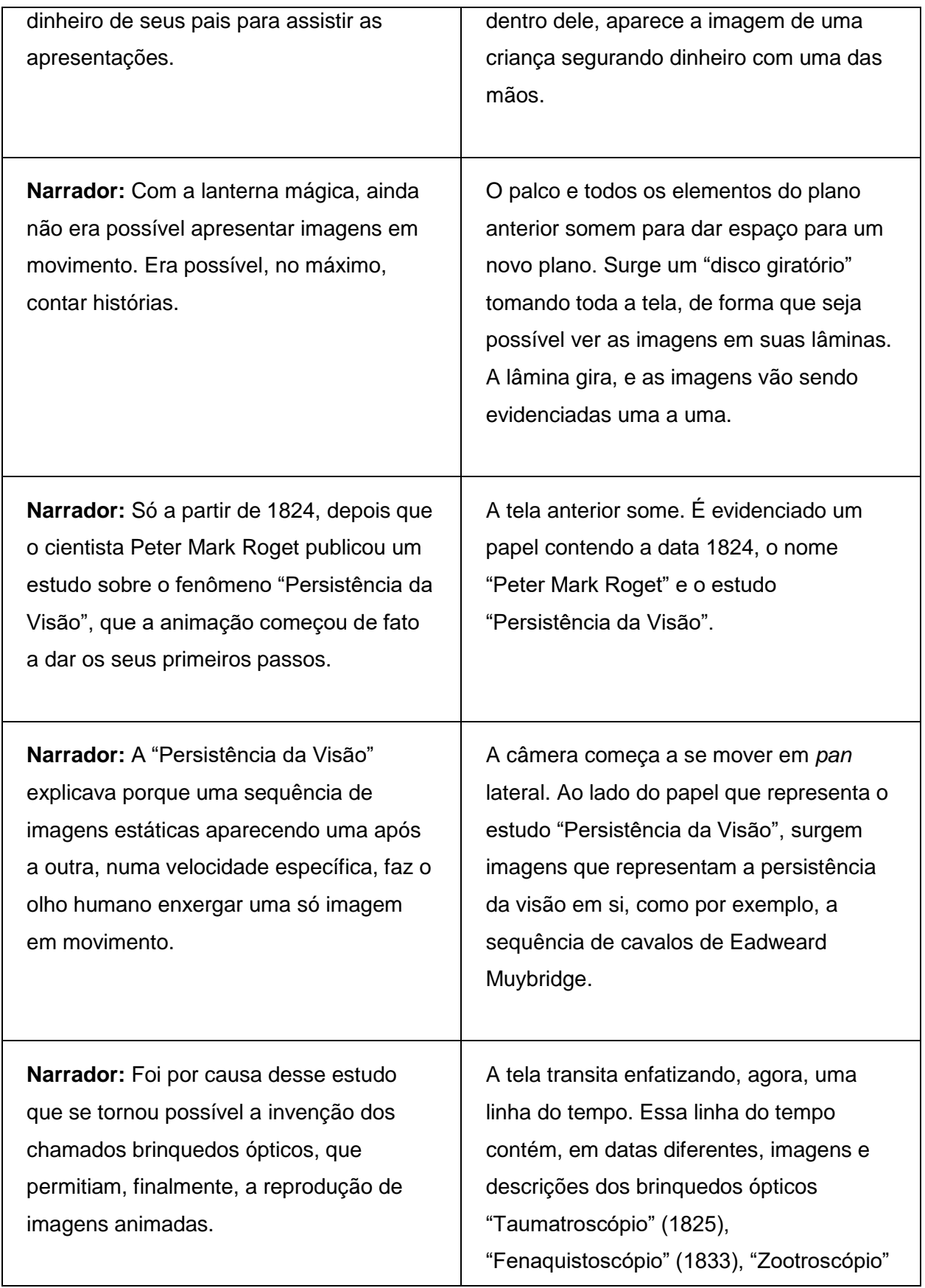

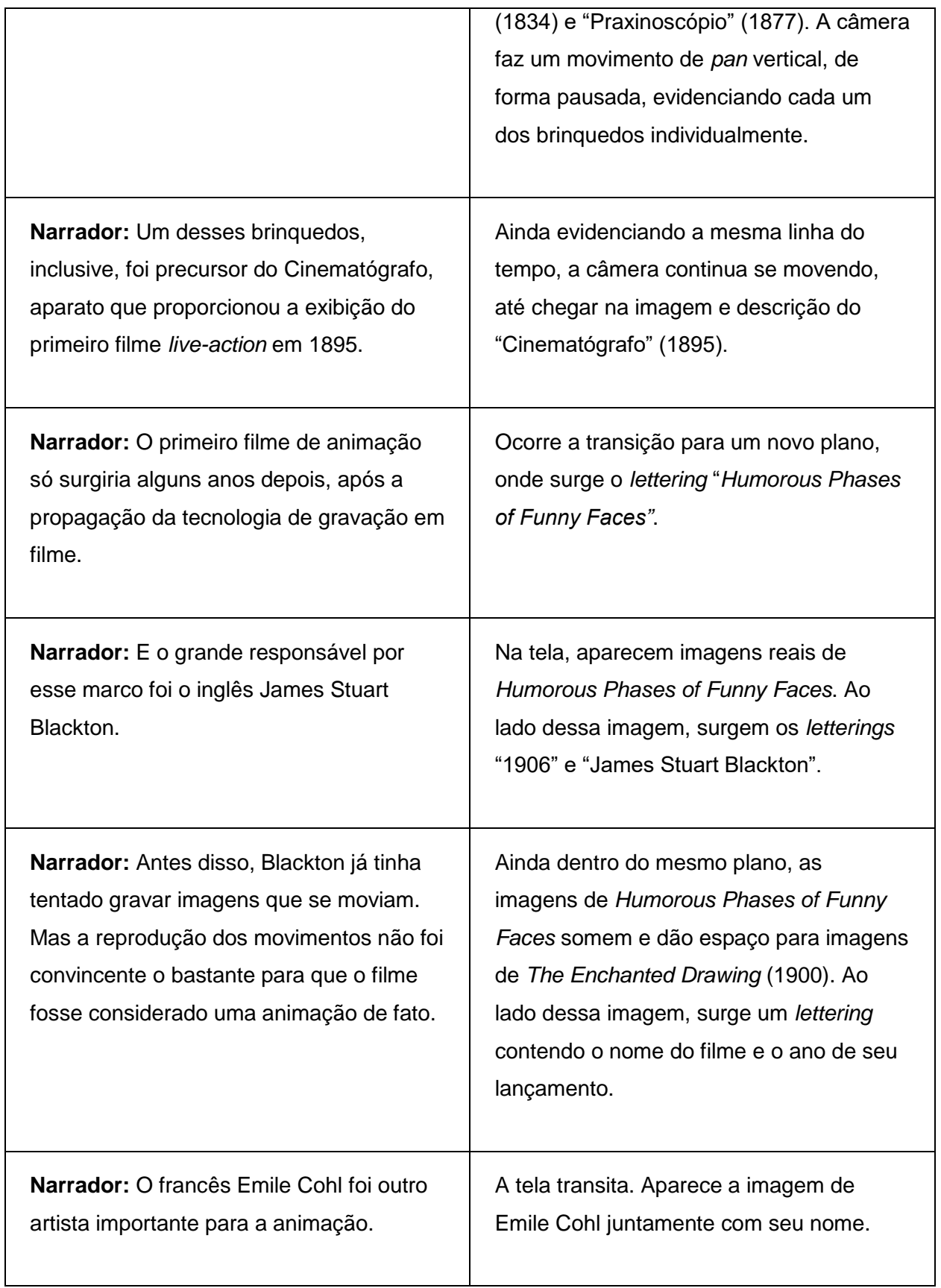

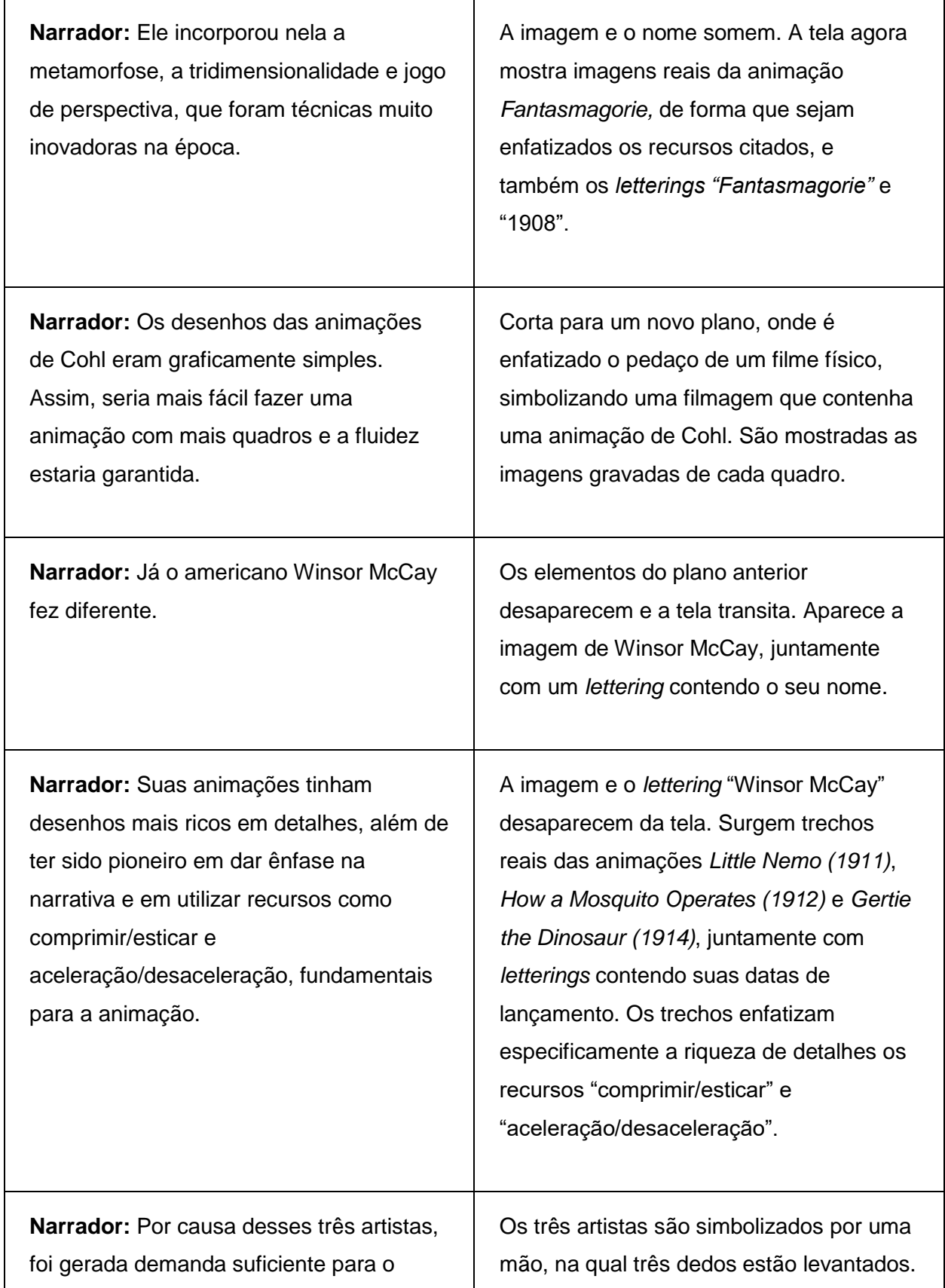

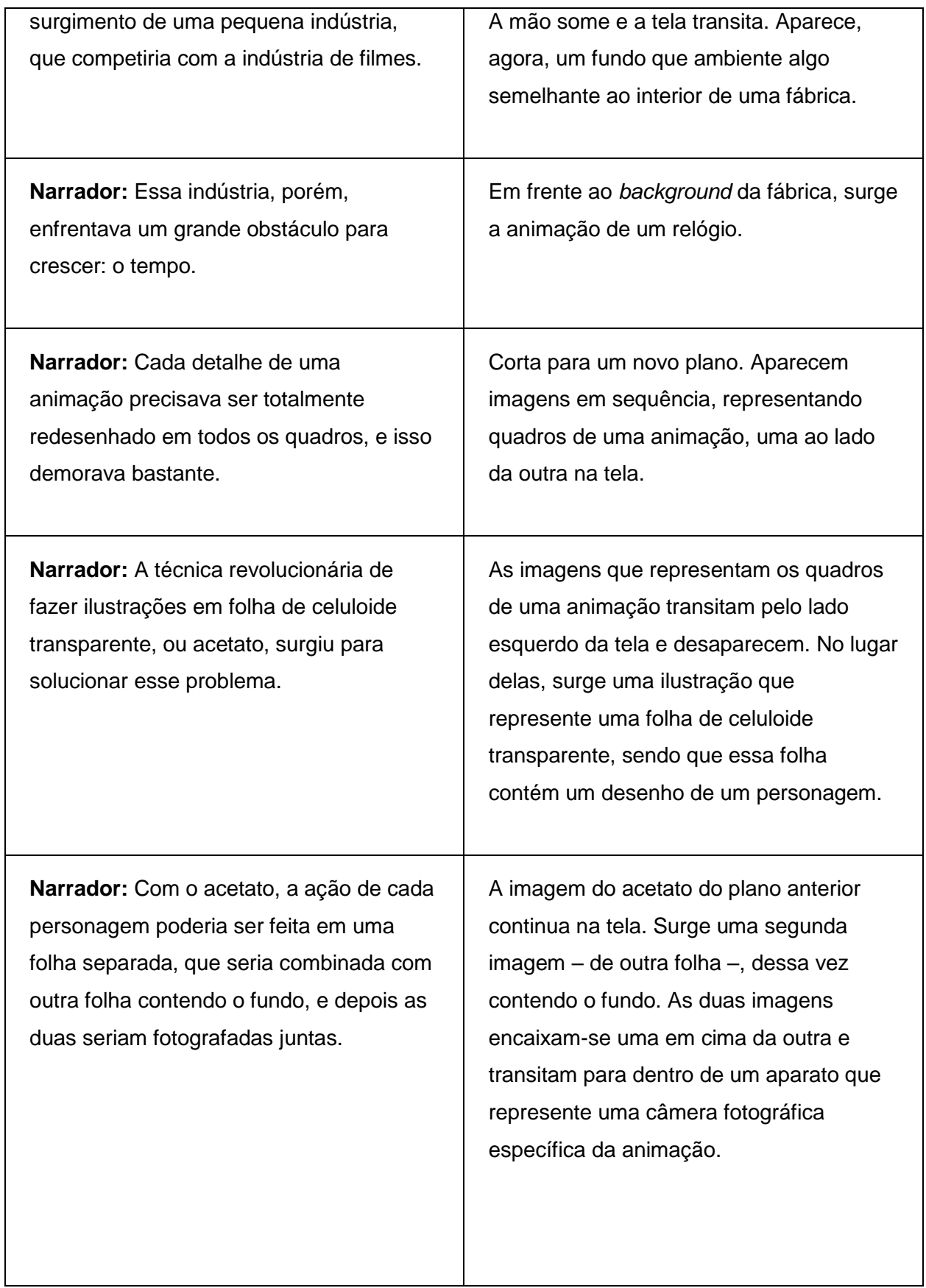

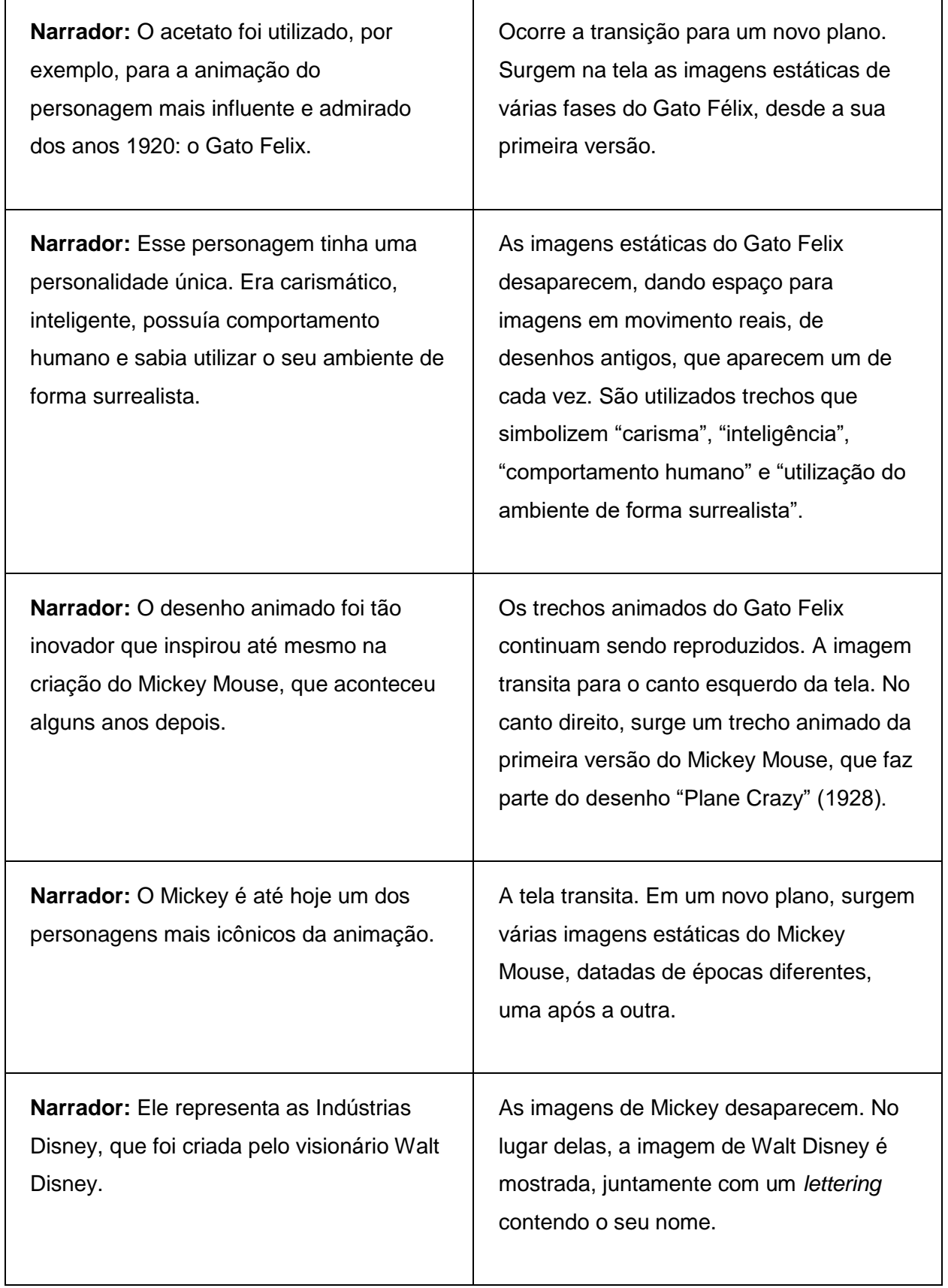

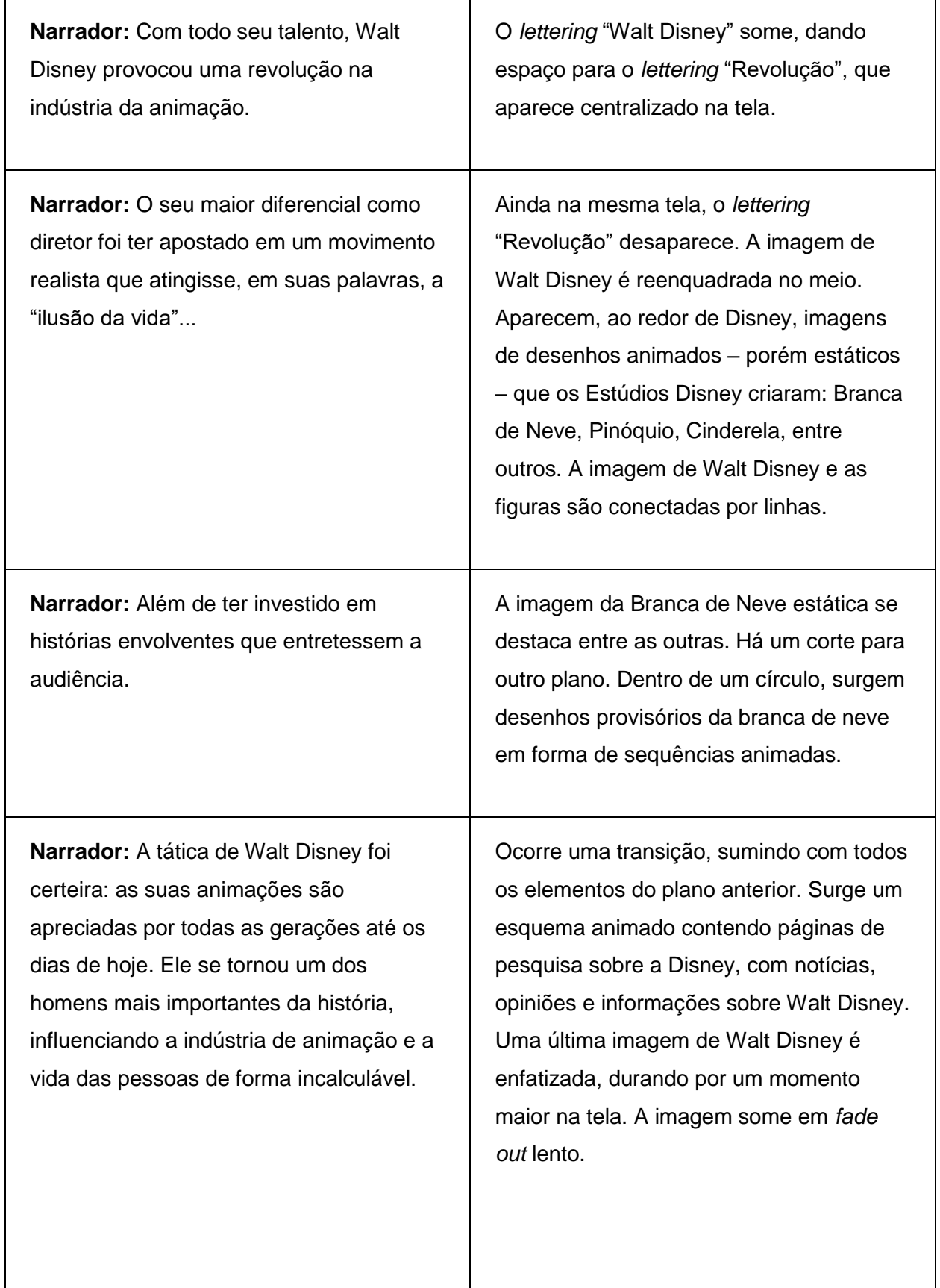

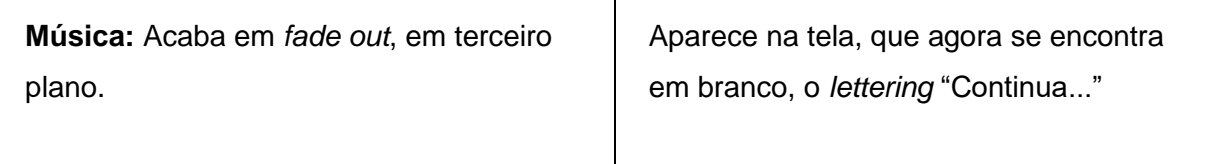

# **8.2 Storyboard**

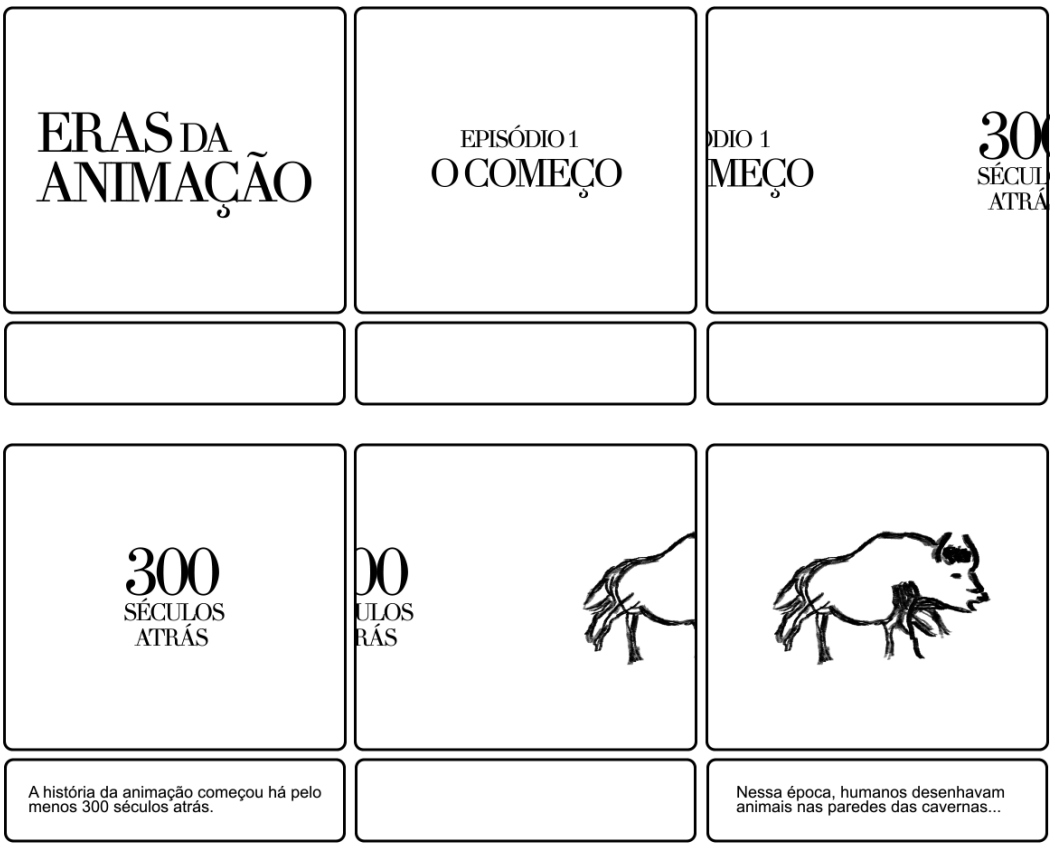

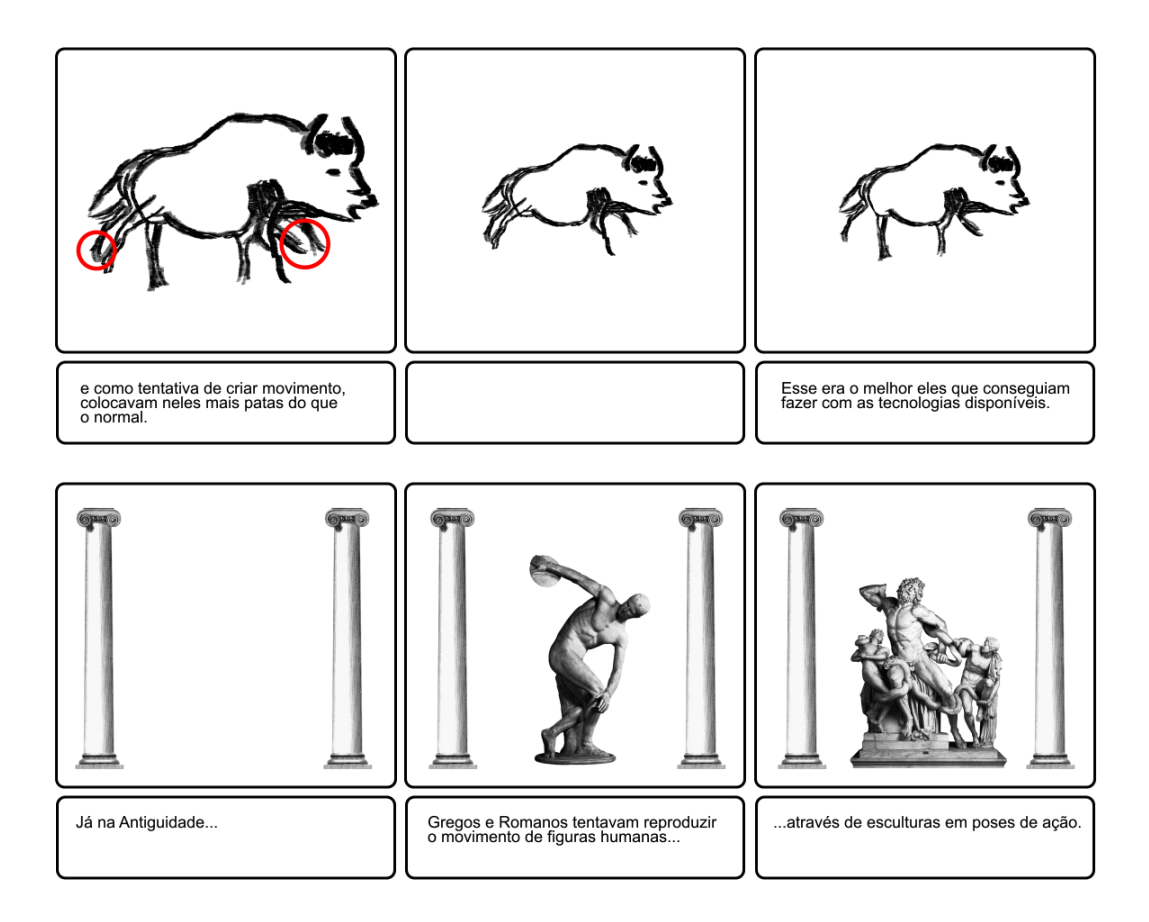

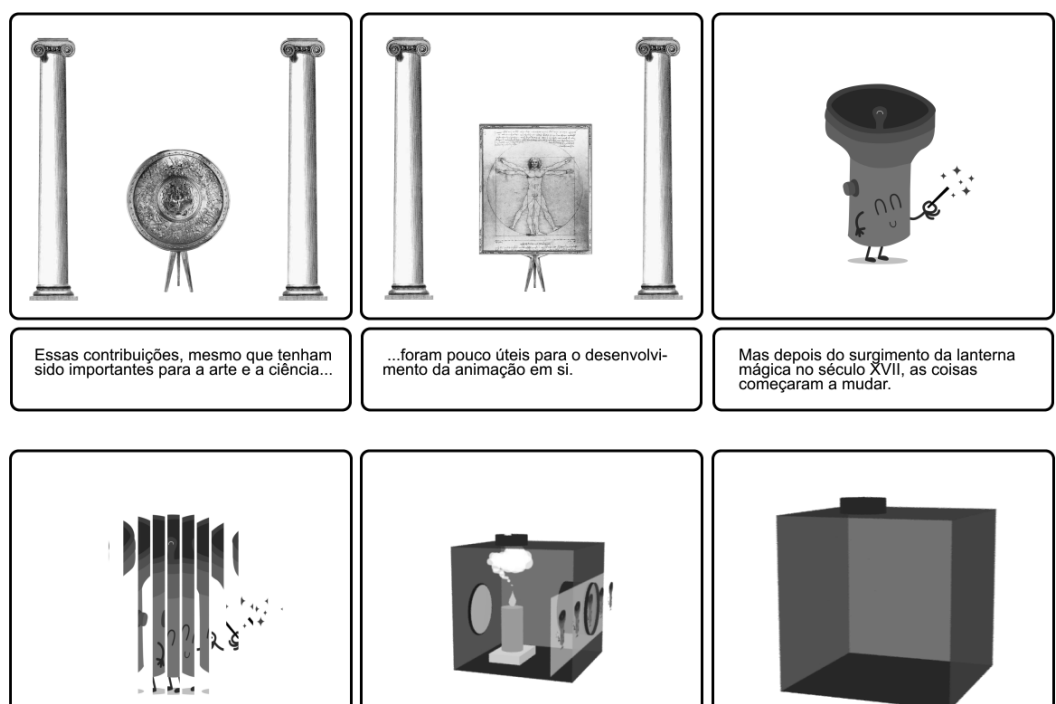

Essa é uma lanterna mágica.

Para funcionar, ela precisa de uma<br>caixa escura...

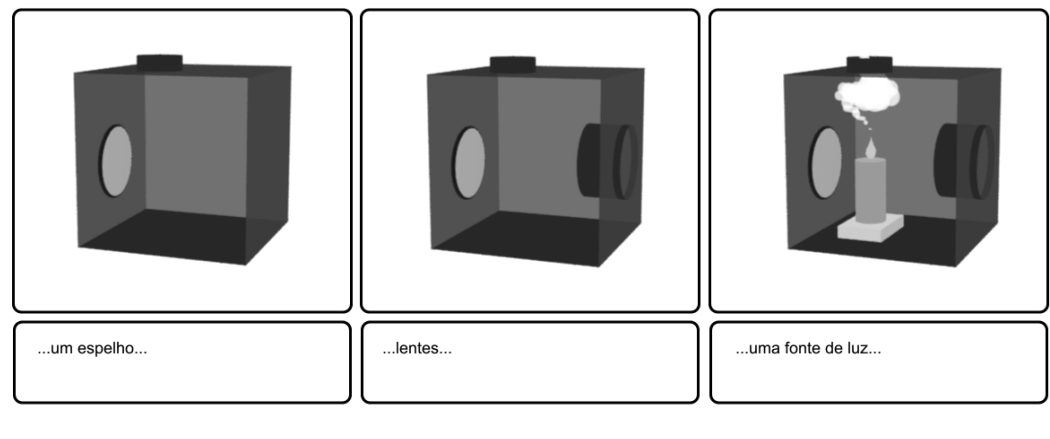

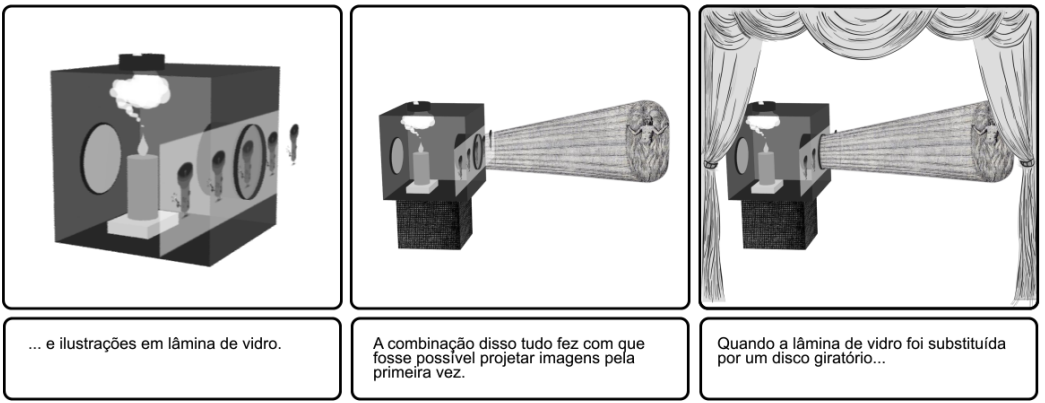

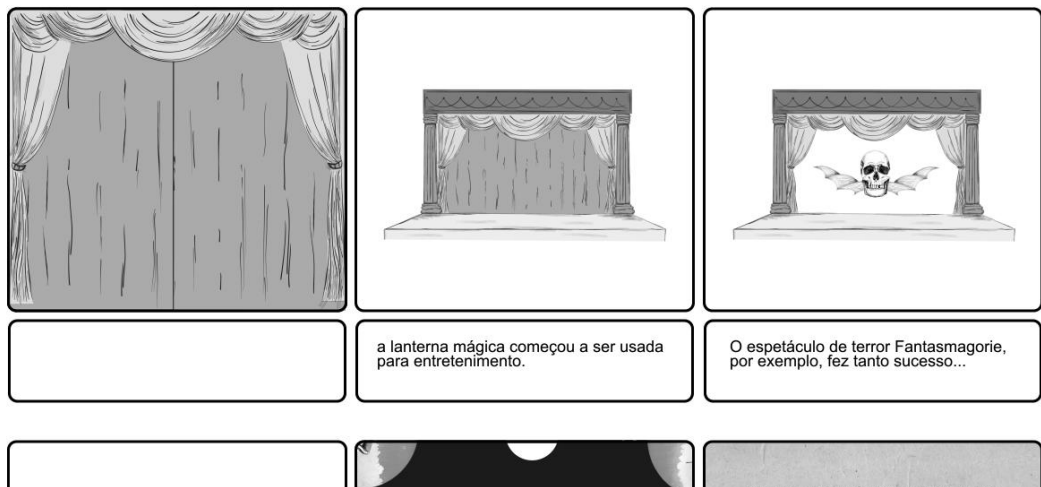

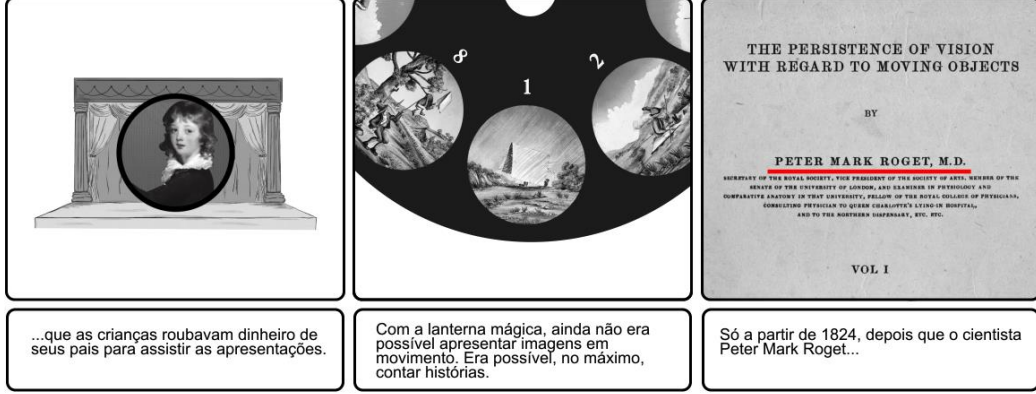

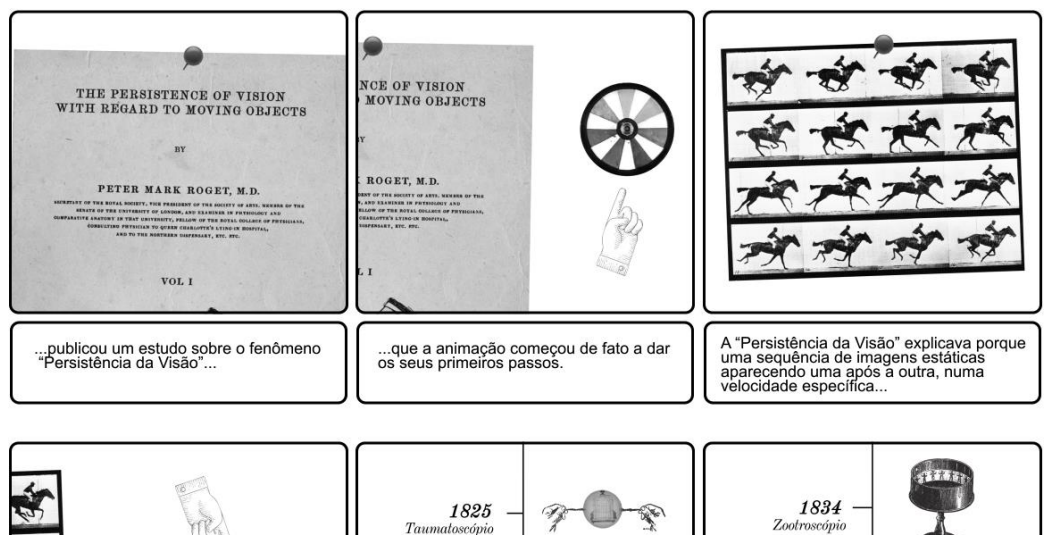

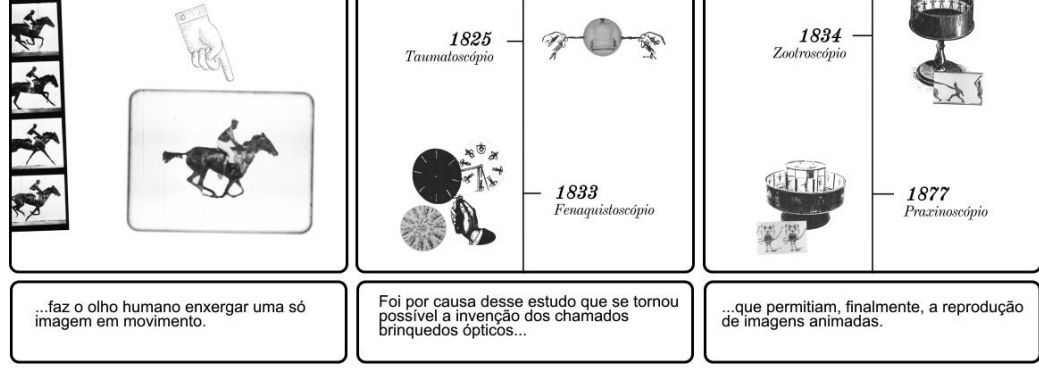

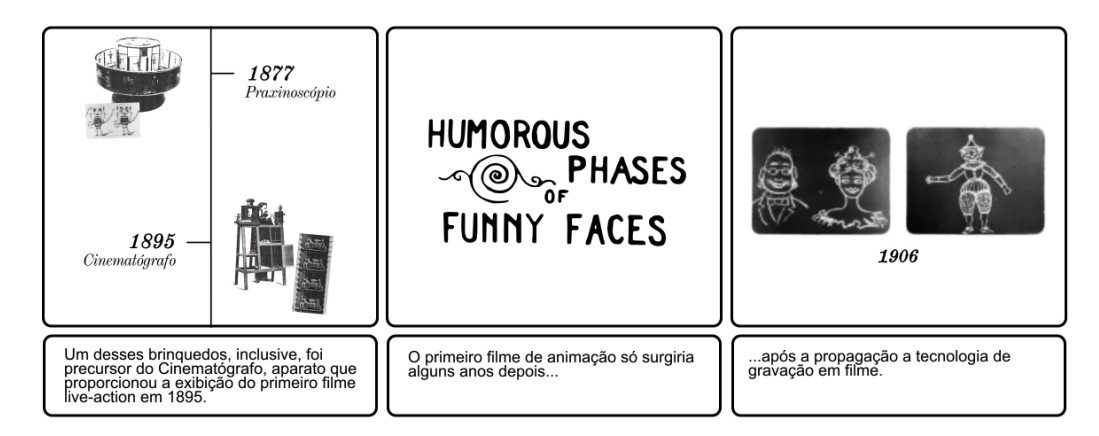

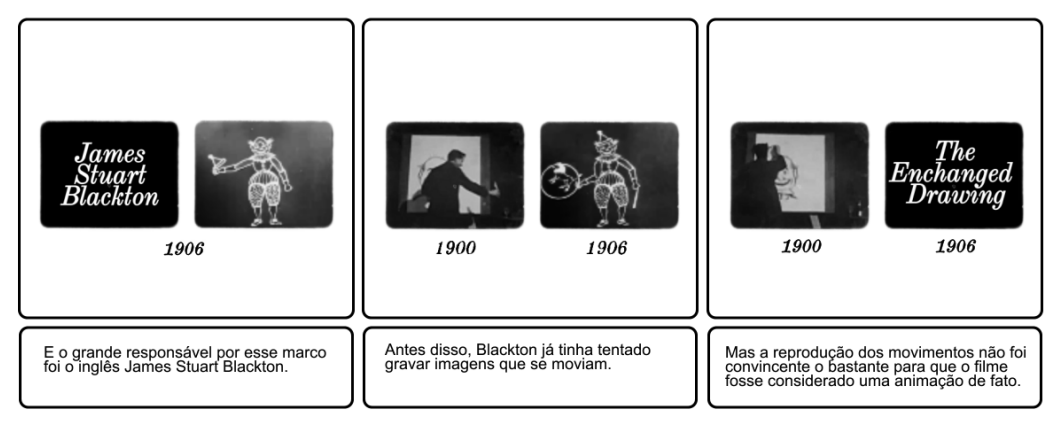

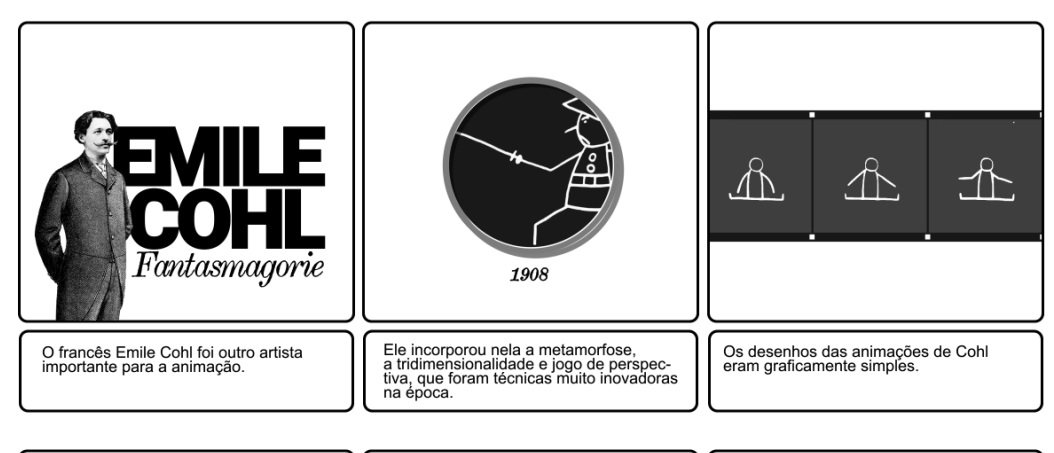

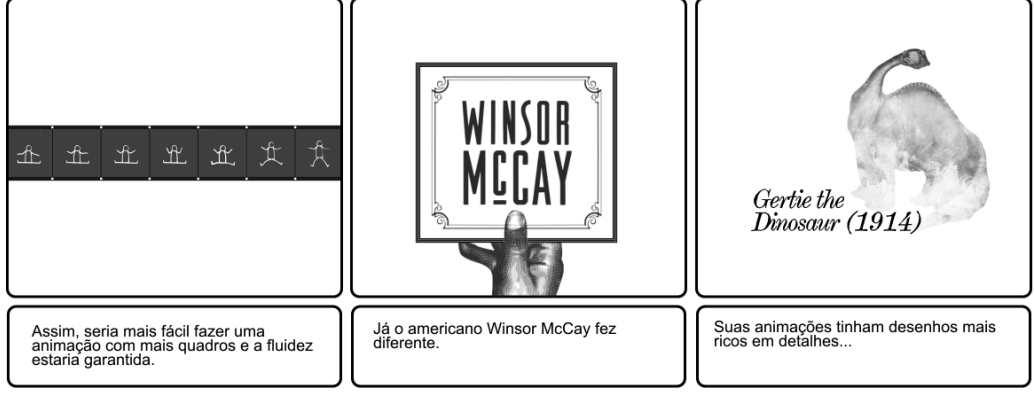

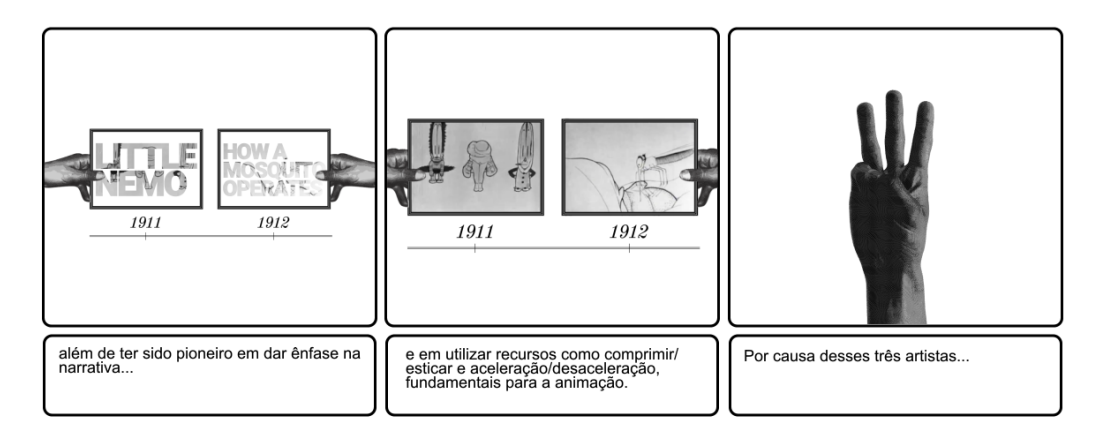

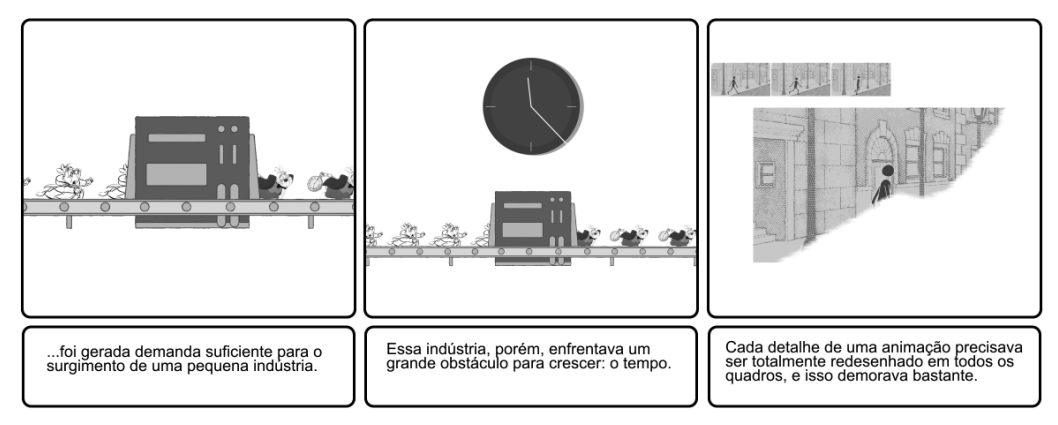

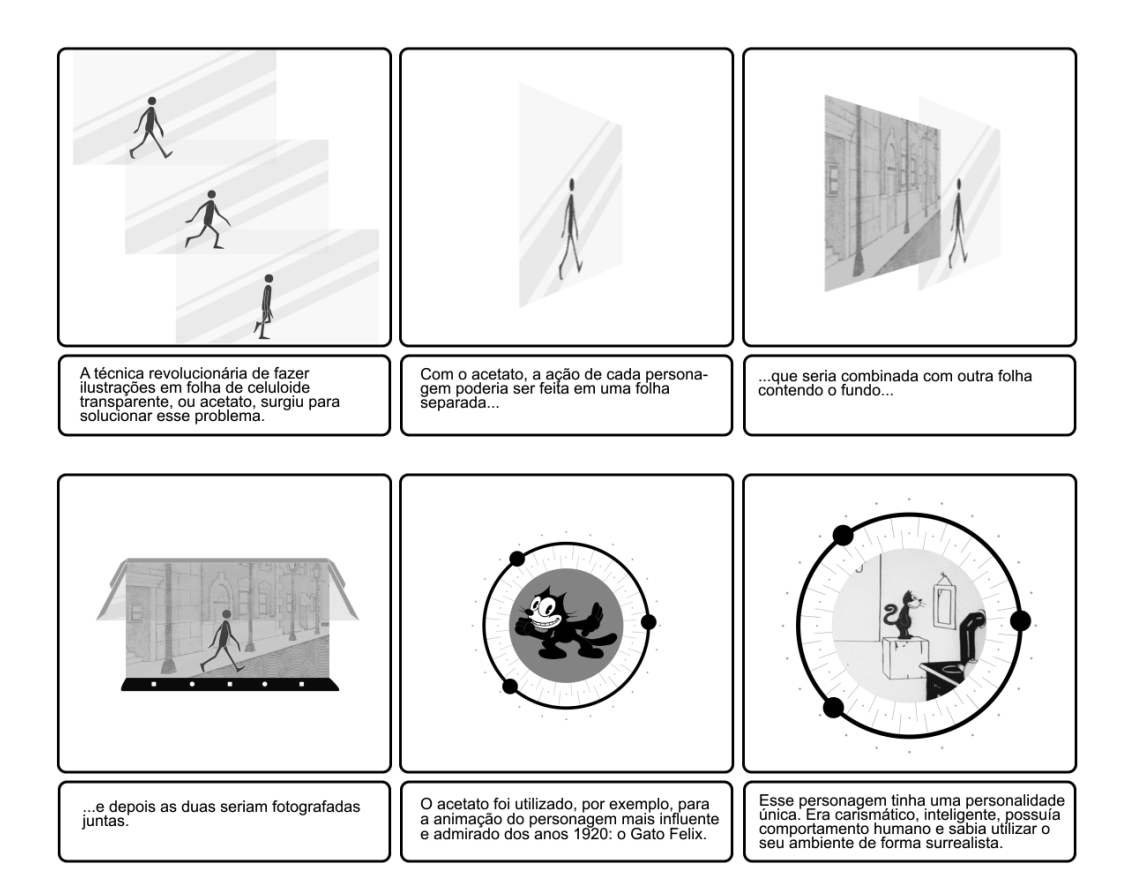

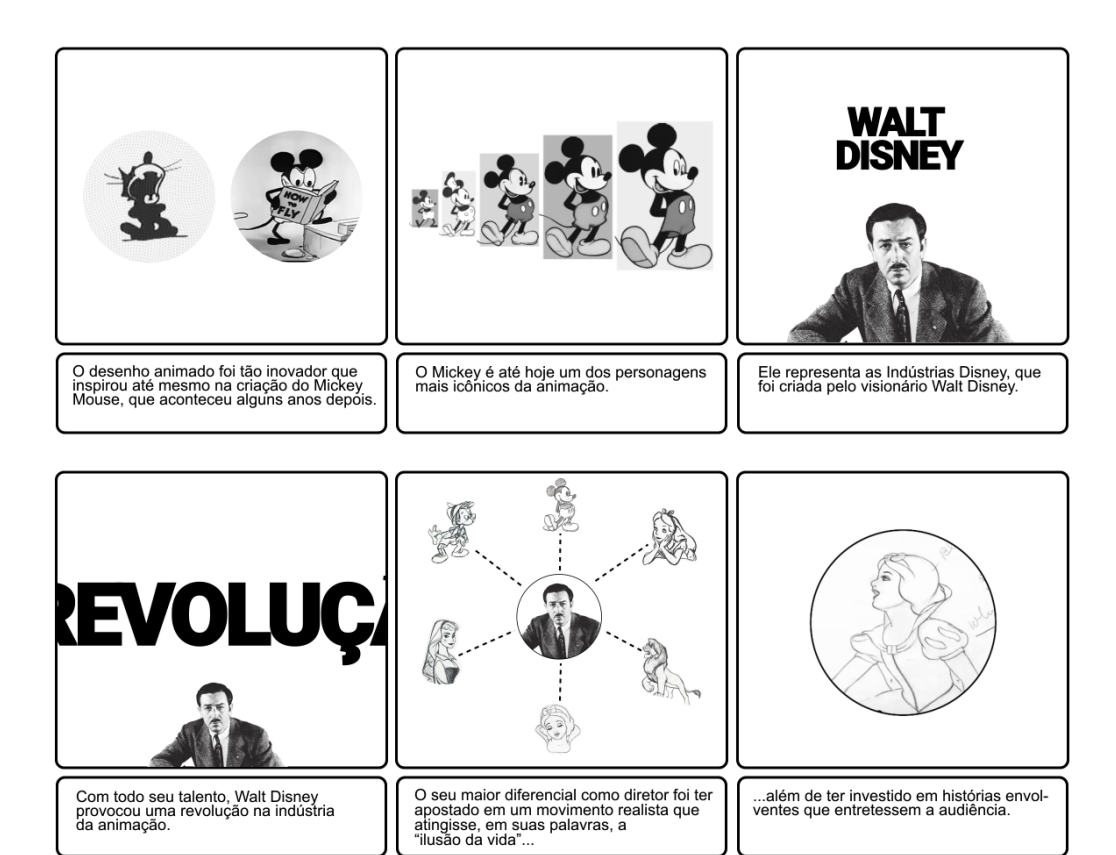

...além de ter investido em histórias envol-<br>ventes que entretessem a audiência.

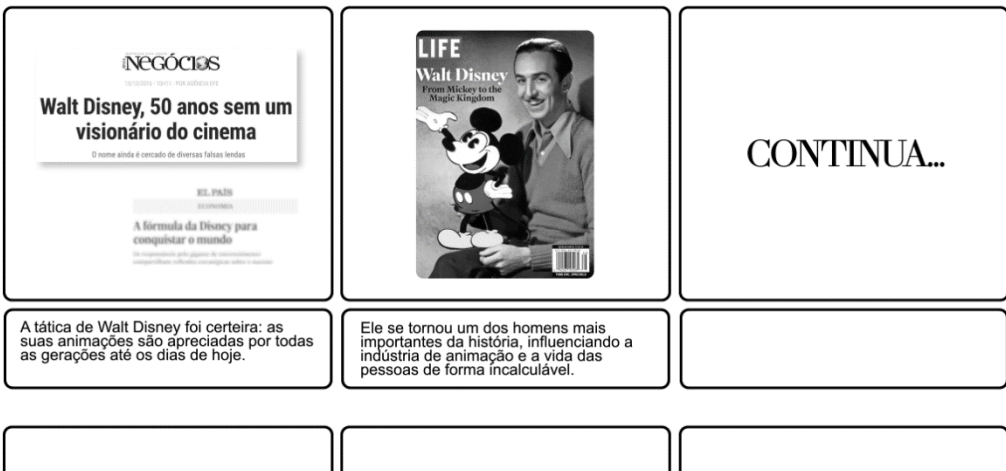

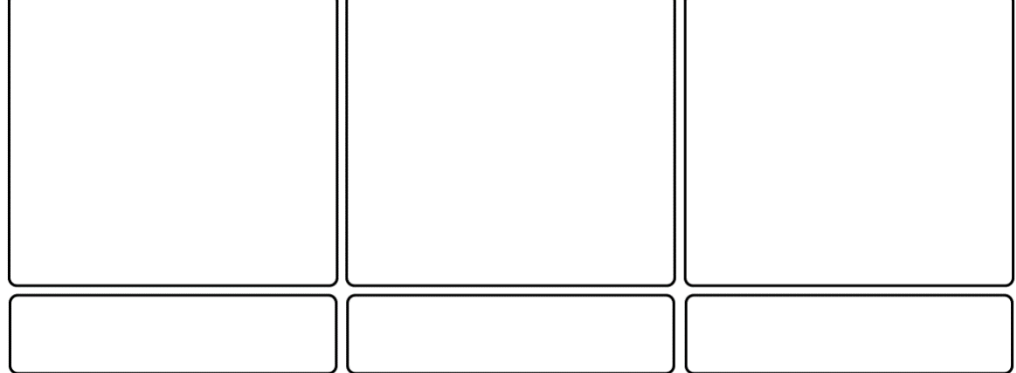